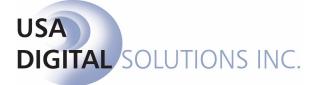

# The New RESPA in Impact/SQL ver 7.5.1

Intended for Distribution to All Impact/SQL Escrow Module Users

Initial 7.5.0 Release Date: 07/24/2009

Documentation Updated 12/08/09 - for version 7.5.1

10835 N. 25th Avenue, Suite 350, Phoenix, AZ 85029 www.digisolaz.com

Phone: (602) 866-8199

# **Table of Contents**

| Introduction to the New RESPA in Impact/SQL version 7.5.1                                                                                                    | 2                                |
|----------------------------------------------------------------------------------------------------|----------------------------------|
| What's the First Thing that is Different?                                                                                                    | 3                                |
| Lender/Loan Information Screen                                                                                                    | 4                                |
| Lender Information<br>Loan Terms<br>GFE Tolerance Adjustments<br>Reverse Mortgage                                                                                                    | 5<br>6                           |
| Payoffs, Commissions, Checks and Prorations – new Icons for Show, Check and Pro                                                                                                    | 8                                |
| POC's – Partial and Full                                                                                                    | 9                                |
| HUD Form 800. Items Payable in Connection With Loan                                                                                                    | 10                               |
| Loan Origination Fee Breakdown – HUD Line 803                                                                                                    | 11                               |
| HUD Form 900. Items Required by Lender To Be Paid In Advance                                                                                                    | 12                               |
| HUD Form 1000. Reserves Deposited with Lender                                                                                                    | 13                               |
| HUD Form 1100 Title Charges                                                                                                    | 14                               |
| 1102 Settlement, Escrow or Closing Fees.<br>1103 Owner's title insurance.<br>1104 Lender's title insurance.<br>Computer to calculate fees.<br>Title Charges (B) and (L)                                                              | 18<br>19<br>20                   |
| HUD Form 1200. Government Recording and Transfer Charges                                                                                                    | 22                               |
| Line 1201 Government Recording Charges<br>Line 1202 Recording Charges<br>Aggregate<br>Calculated<br>Manual Entry<br>Line 1203 Transfer Taxes<br>Lines 1204 – 1206 Tax Stamp and Transfer Taxes<br>1200 – Recording Charges (B) & (L) | 24<br>24<br>24<br>25<br>25<br>25 |
| HUD Form 1300. Additional Settlement Charges                                                                                                    | 27                               |
| Lender Summary                                                                                                    | 29                               |
| Held Funds                                                                                                    | 29                               |
| Sub-Escrow                                                                                                    | 29                               |
| Title                                                                                                    | 29                               |
| Accounting                                                                                                    | 29                               |
| Utilities                                                                                                    | 30                               |
| The New HUD-1                                                                                                    | 31                               |
| The New HUD-1                                                                                                    | 31                               |
|                                                                                                    |                                  |

# Introduction to the New RESPA in Impact/SQL version 7.5.1

This documentation is prepared with the expectation that all Impact/SQL Escrow users will receive a copy of it and will read it carefully. If printed, it should be printed in color, if at all possible, to enhance readability.

This documentation replaces, in total, the previously issued document titled "The New RESPA in Impact/SQL ver 7.5.0", last updated 9/14/09. There have been substantial changes made to the original version 7.5.0 of Impact/SQL, that first introduced the RESPA changes. The changes are largely a result of the continued issuance of new guidance by HUD.

Virtually every section of the HUD has changes to it, in version 7.5.1, versus the 7.5.0 releases, so readers are encouraged to read this entire document. The older (7.5.0) document should be discarded.

Impact/SQL version 7.5.1 reflects the requirements of the amendments to the Real Estate Settlement Procedures Act (RESPA), issued by the Department of Housing and Urban Development, as published in the Federal Register November 17, 2008. The requirements address the communication process between lenders, borrowers and closing agents, with regard to mortgage settlement costs and introduced a new Good Faith Estimate (GFE) and a new settlement statement (HUD-1). Additional guidance, largely in the form of FAQ's answered by HUD, has been taken into consideration in later releases, after the original version 7.5.0 release.

This document will detail the changes made to Impact/SQL to accommodate the new RESPA requirements. Primarily, there have been changes made to the HUD and Worksheet-style data entry screens, in Impact, and to the HUD-1 settlement statement generated from that data. The Title and Accounting modules reflect changes as well, in those areas of overlap with functions in the Escrow module (data entry in Title and HUD printing in Accounting)

The existing (pre-7.5) data entry screens (HUD and worksheet) and HUD-1 settlement statement remain in place, in version 7.5, for use with files created before version 7.5 or those created in version 7.5 with the "without GFE" file type option. This enables files to be worked as they have historically for those transactions not involving a new GFE.

The HUD-entry style screens will be used in this documentation. Similar changes have been made to the Worksheet-entry style screens, but as the look and feel of those changes are the same as those described herein, they will not be discussed specifically. Due to the lack of HUD line numbering in the Worksheet entry style, it may prove to be more difficult to use the Worksheet style than the HUD style, for "with GFE" files, and therefore its use is not recommended.

DSI has done what we can to make the "look and feel" of the modifications reflect that of previous versions of Impact, while accommodating the new requirements. Some screens will be very familiar (in reality they are unchanged), while others will be noticeably different. Those are the screens that will be discussed in detail in this documentation. This documentation is meant to supplement the existing Escrow module manual, not replace it. It is assumed that readers of this document are familiar with Impact/SQL's Escrow module.

# What's the First Thing that is Different?

The first point of change, for a new file, is at the top of the first screen of **Initial Questions**. The user will have the option of selecting which type of file, and which format of entry, they are opening, in the **Type of Closing** field, as seen in the screen shot below.

| 02001951 - Dates / Tr | ansaction Information                       |
|-----------------------|---------------------------------------------|
| Type of Closing:      | HUD with GFE                                |
| Escrow Officer        | HOD WITTERE                                 |
| Title Officer         | Worksheet with no GFE<br>Worksheet with GFE |
| Processor:            |                                             |
| Marketing Rep:        |                                             |
| Marketing Rep #2:     | Percent:                                    |
|                       |                                             |
| Date Opened:          | 06/12/2009 Contract Date:                   |
| Close of Escrow Date: | Contract Number:                            |
| Proration Date:       | Project Name:                               |
| Funding Date:         | Disburse Date:                              |
| Type of Transaction:  |                                             |
| Underwriter:          | Fidelity National Title Insurance Company   |
| Premium Rate:         | <b>_</b>                                    |
|                       | Estimated Fees                              |
| Sales Price:          | Title:                                      |
|                       |                                             |
| Initial Deposit:      | Escrow:                                     |
|                       | <u>Cancel</u> Jump <u>N</u> ext             |

If the database option (in Utilities) is set for Worksheet style of entry only, the user would only be presented with the two Worksheet options (with or with no GFE), otherwise all four options shown (HUD with no GFE, HUD with GFE, Worksheet with no GFE and Worksheet with GFE) will be available to them.

The default **Type of Closing** can be set, by the system administrator, on the Escrow 1 tab of Setup Options, in the Utilities module. This would enable the user to just tab through this field if they were happy with the default type selected. Prior to 01/01/2010 the company may want to set the default as **HUD with no GFE** and then switch to **HUD with GFE** on 01/01/2010.

The selection of either of the "with GFE" types will result in the new data entry screens and new HUD-1 being utilized.

If a file has been started, and saved, with a "with no GFE" type, the user can switch the file to a "with GFE" type, by returning to the first screen of Initial Questions and selecting the alternate

type desired from the dropdown list. A message will be received, like that shown here, when a change is made.

| Confirm Style Change 🛛 🕅 |                                                                             |  |  |  |  |
|--------------------------|-----------------------------------------------------------------------------|--|--|--|--|
| 2                        | Are you sure you want to change style from HUD with no GFE to HUD with GFE? |  |  |  |  |
|                          | <u>Yes</u> <u>N</u> o                                                       |  |  |  |  |

It is NOT possible to switch from a "with GFE" type to a "with no GFE" type, so care must be taken when responding to this prompt.

# Lender/Loan Information Screen

The Initial Questions screens are the same as in version 7.0 up to the Lender/Loan Information screen; it is new if a "with GFE" Type of Closing has been selected. A sample is shown below. There are three tabs for each of the three lenders. The first tab is of Lender Information, the second is labeled Loan Terms and the third is labeled GFE Tolerance Adjustments. In version 7.0 there were three tabs, but they were one for each lender, with just the Lender Information screen being presented for each. The specific lenders' screens are selected by clicking on the appropriate Lender # icon at the top left of the screen (1, 2 or 3). When there is information on a lender's screens, the icon will change to one with a red diamond on it at the top left of the screen has been moved to

the top right of the screen and has been replaced with a **Naf** icon<sup>1</sup>. It will be highlighted when the cursor is in the **Name** field.

| Lender #1 Lender #2 Lender |        | Loan <u>T</u> erms | γ            | <u>G</u> FE Tolerance Adjustmen | Its |
|----------------------------|--------|--------------------|--------------|---------------------------------|-----|
| -<br>Name:                 |        |                    | Loan Amount: |                                 |     |
| Attention to:              |        |                    | Loan Number: |                                 |     |
| Address:                   |        |                    | Mtg. Ins. #: |                                 |     |
| Address 2:                 |        |                    | E-mail:      |                                 |     |
| City,State and Zip:        |        |                    | Ref Number:  |                                 |     |
| Phone Number:              | Fax:   |                    | ]            |                                 |     |
| Cell Number:               |        | lutere et          |              |                                 |     |
| Type of Financing:         | •      | Interest           | Show         |                                 |     |
| Type of Loan: 📐            | lone 💌 |                    |              |                                 |     |
|                            |        |                    |              |                                 |     |
|                            |        |                    |              |                                 |     |
|                            |        |                    |              |                                 |     |
|                            |        |                    |              |                                 |     |
|                            |        |                    |              |                                 |     |

#### Lender Information

The Lender Information screen is very similar to the version 7.0 screen, with the exception of the Yield Spread Premium Yes and Show check boxes having been removed from the version 7.5.1 screen. Yield spread premiums are no longer presented on the HUD, they are included in the loan origination fee, provided on the GFE/Lender's Instructions. The loan origination fees are entered on the HUD entry screens on line 801 and 802 and the breakdown is worked on line 803 (all of which will be discussed later in this document). So, if a check needs to be cut for Yield Spread Premium, it would be detailed in the line 803 breakdown.

Special treatment of **Reverse Mortgages** has been added, and is discussed later in this document.

For files with a "with no GFE" Type of Closing selected, the screen looks like the one above, with the three lender icons at the top left and the Naf icon at the top right, and with the Yield Spread Premium Yes and Show check boxes presented, as in version 7.0.

#### Loan Terms

Lender/Loan Infor

Lender #1

The new Loan Terms screen is presented here. The information for this screen should come from a combination of the lender's GFE and Lender's Instructions to Escrow. The screen starts

out looking like the sample to the right, with many iter response(s) to left side of the Yes box is to grayed out tex data can be fields. In the responses are the screens fi Do not check applicable.

| th many items "grayed out". If the<br>sponse(s) to the questions, on the<br>t side of the screen, are "Yes", the<br>s box is to be checked and the<br>ayed out text will darken, indicating<br>ta can be entered in the affiliated<br>lds. In the sample below, all of the<br>sponses are <b>Yes</b> , and you can read<br>e screens field names more easily.<br>In the text the <b>Yes</b> box unless it is<br>plicable. | Lender #1<br>Lender #2<br>Lender #3<br>Lender #3<br>Lender bisk<br>Lender #3<br>Lender #3 | Yes max 2 Can change every increase or descrease by 2 Never be lower than 3 Yes Yes to a maximum of Text Yes First increase can be on Maximum penalty is Yes balloon payment is Includes principal, interest, any mortpage insu | Interest     Mortgage Insurance       after        After         monthly amount to           due in |
|----------------------------------------------------------------------------------------------------|----------------------------------------------------------------------------------------------------|----------------------------------------------------------------------------------------------------|----------------------------------------------------------------------------------------------------|
| nder/Loan Information                                                                                                    |                                                                                                    | <u>C</u> ancel Jump                                                                                                    | Next Previous                                                                                       |
| Lender #1 Lender #2 Lender #3                                                                                                    |                                                                                                    |                                                                                                    | Naf                                                                                                 |
| ◆ Lender Information                                                                                                    | ♦ Loan <u>T</u> erms                                                                                                    | <u>G</u> FE Tole                                                                                                    | rance Adjustments                                                                                   |
| increase                                                                                                    | includes [                                                                                                    | nitial Interest Rate: 0<br>Principal □ Interest<br>st change will be on<br>after<br>Never be higher than                                                                                                    | %       Mortgage Insurance             %                                                            |
| Can loan balance rise? 🔽 Yes to a ma                                                                                                    | ximum of 🗖 Text                                                                                                    |                                                                                                    |                                                                                                    |
| Can monthly payment rise? Ves First incr<br>Maximur                                                                                                    | rease can be on<br>m it can rise to                                                                                                    | monthly amount t                                                                                                    | •                                                                                                   |
| Prepayment penalty?                                                                                                    | m penalty is                                                                                                    |                                                                                                    |                                                                                                    |
| E Prope                                                                                                    | w payment of                                                                                                    | due in yea                                                                                                    | irs on                                                                                              |

<u>C</u>ancel

Jump

<u>N</u>ext

<u>P</u>revious

#### **GFE Tolerance Adjustments**

The categorization of charges is very important in the new RESPA process. Certain charges technically should not deviate from the GFE figures (Category 1), others can deviate by no more than 10% (Category 2) and others can deviate (Category 3). The third tab on the Lender/Loan Information screen is GFE Tolerance Adjustments. On this tab (displayed below) the user would enter values, authorized by the lender, that acknowledge that there were deviations from the tolerance limits for Category 1 (zero tolerance) and Category 2 (10% tolerance limit) charges.

Quoting from the Federal Register's Instructions on page 2 of the Good Faith Estimate (HUD-GFE), the charge categories are (Categories 1, 2 & 3, from left to right):

| These charges                                                               | The total of these charges                                                                         | These charges                                                                                          |  |  |
|-----------------------------------------------------------------------------|----------------------------------------------------------------------------------------------------|----------------------------------------------------------------------------------------------------|--|--|
| cannot increase                                                             | can increase by up to 10%                                                                          | can change                                                                                             |  |  |
| at settlement:                                                              | at settlement:                                                                                     | at settlement:                                                                                         |  |  |
| Our origination charge                                                      | Required services that we select                                                                   | <ul> <li>Required services that you can shop<br/>for (<i>if you do not use companies we</i></li> </ul> |  |  |
| Your credit or charge (points) for the specific interest rate chosen (after | <ul> <li>Title services and lender's title<br/>insurance (if we select them or you</li> </ul>      | identify)                                                                                              |  |  |
| you lock in your interest rate)                                             | use companies we identify)                                                                         | <ul> <li>Title services and lender's title<br/>insurance (<i>if you do not use</i></li> </ul>          |  |  |
| Your adjusted origination charges<br>(after you lock in your interest rate) | <ul> <li>Owner's title insurance (if you use<br/>companies we identify)</li> </ul>                 | companies we identify)                                                                                 |  |  |
|                                                                             |                                                                                                    | • Owner's title insurance (if you do not                                                               |  |  |
| Transfer taxes                                                              | <ul> <li>Required services that you can shop<br/>for (if you use companies we identify)</li> </ul> | use companies we identify)                                                                             |  |  |
|                                                                             | Government recording charges                                                                       | Initial deposit for your escrow account                                                                |  |  |
|                                                                             |                                                                                                    | Daily interest charges                                                                                 |  |  |
|                                                                             |                                                                                                    | Homeowner's insurance                                                                                  |  |  |

So, should there be charges that violate the tolerance limits, the lender and escrow officer must work together to have those charges authorized, and the net overage would be detailed on this tab, **as a negative number**. In the sample shown, there was an overage of \$100 in Category 1 charges and an overage of \$200 in category 2 charges. These adjustments will display in the Comparison of Good Faith Estimate (GFEC) and HUD-1 Charges section of the HUD (top of page 3).

| Lender/Loan Information |                                                                  |                               |
|-------------------------|------------------------------------------------------------------|-------------------------------|
| Lender #1               |                                                                  | Naf                           |
| ● Lender Information    | ♦ Loan <u>T</u> erms                                             | ◆ GFE Tolerance Adjustments   |
|                         | Category 1 Adjustment: 100.00.<br>Category 2 Adjustment: 200.00. |                               |
|                         | <u>C</u> ancel <u>Jump</u>                                       | <u>N</u> ext <u>P</u> revious |

#### **Reverse Mortgage**

Special functionality has been added to Impact/SQL for Reverse Mortgages, ONLY in the "with GFE" types of closing, to accommodate new HUD and Loan Terms reporting requirements for "with GFE" files. To trigger the functionality, the Type of Financing selected, via the dropdown box, must be Reverse Mortgage.

With **Reverse Mortgage** selected as the **Type of Financing**, in conjunction with text entries on the **Loan Terms** tab and the entry of any **Initial Draw**, in the 200 section of the HUD, the appropriate presentation of the loan amount, in the description area of line 202 (rather than in the column), is made, along with the proper presentation of Loan Terms on that page.

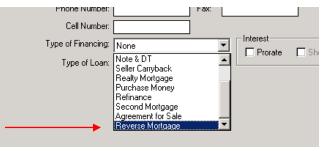

The **Loan Terms** tab, in a reverse mortgage situation, needs specific treatment, on specific lines, as indicated below, in addition to the entry of the initial draw amount, if any, on the 200 section.

| Lender Information                                                             | ◆ Loan Terms                                              | <u>G</u> FE Tolerance Adjustme   |
|--------------------------------------------------------------------------------|-----------------------------------------------------------|----------------------------------|
| Loan Term:                                                                     | ✓ Text N/A Years Initial Interest Ra                      | ite: 0 %                         |
| Monthly amount owed for principal,<br>interest, and any mortgage insurance is: | Text N/A includes Principal [                             | Interest 🔲 Mortgage Ir           |
| Can interest rate rise?                                                        | First change will be                                      |                                  |
|                                                                                | can change every a                                        | after                            |
|                                                                                |                                                           | ver be higher than %             |
| Can loan balance rise?                                                         | Yes to a maximum of Vext Lender text                      |                                  |
| Can monthly payment rise?                                                      | Yes First increase can be on                              | monthly amount to                |
| carmonally payment ise:                                                        | Maximum it can rise to                                    |                                  |
| Prepayment penalty?                                                            | Yes maximum penalty is                                    |                                  |
| Does loan have a balloon payment?                                              | Tyes balloon payment is due                               | e in years on                    |
| Total monthly amount owed including<br>escrow account payments                 | ✓ Includes escrow payment of 0.00 ✓                       | Paid by or through draws from Pr |
| esciow account payments                                                        | This includes principal, interest, any mortgage insurance |                                  |
|                                                                                | E Property Taxes E Homeov                                 | vners Insurance                  |
|                                                                                | Flood Insurance                                           |                                  |
|                                                                                |                                                           |                                  |

**Loan Term**: check the **Text** box, and enter lender-provided text (ex: N/A" or "Unknown" or "Not Applicable") in the field labeled **Years**.

Monthly amount owed...: check the Text box, and enter lender-provided text, as above.

**Can loan balance rise?**: check the **Yes** box, and check the **Text** box, and enter lender-provided text.

Total monthly amount...: check the Includes escrow payment of box, and check the Paid by or through draws from Principal limit box.

Enter the description "Initial Draw" and the amount on line 204 or 205 of the HUD, if there is one.

# Payoffs, Commissions, Checks and Prorations – new Icons for Show, Check and Pro

Users will note that there are screen presentation changes, on many of the HUD- and Worksheetstyle of entry screens, relating to payoffs, commissions, payee names and addresses and for prorations. These changes were done to make all data entry screens common in appearance with the more radically altered RESPA-change-related screens. Three new icons have been introduced to facilitate data entry, replacing the **Show**, **Check** and **Pro** checkboxes. The changes are purely cosmetic and only address the mechanisms for entering/editing data for these types of line items.

The modify icon, shown to the left, replaces the **Show** checkbox. On the Commissions screen, the icon will not appear as available for use, until the user has checked the Detailed checkbox and has gone to the commission detail screen. In the example below, line 701 has had details entered, so the icon is enabled...but line 702 has not. This icon will appear wherever the **Show** checkbox used to.

| Division of commission (line /UL | J tollows) |                |  |
|----------------------------------|------------|----------------|--|
| 701. 🔽 Detailed 🛛 📝              | \$         | 0.00 <b>to</b> |  |
| 702. 🔲 Detailed                  | \$         | 0.00 to        |  |

There are two "address card" formats, one with no lines on it and one with lines, as shown to the left. In addition, the icon can appear grayed out. When grayed out (not yellow), the indication is that there is no payee nor address information recorded for that line item. The icon indicates a payee name has been identified, but there is no address information entered. The icon indicates there is address information entered for the payee. On screens where the Payee Name field is displayed, the icon will not be grayed out, and the blank card simply indicates no address has been entered. The sample below reflects all three conditions.

| 506. Painting        | Check         | 🗖 D/C 🛛 | 2,500.00 |
|----------------------|---------------|---------|----------|
| 507. Drywall Repairs | ] 🗹 Check 📃 🏻 | 🗖 D/C 🗌 | 1,575.00 |
| 508.                 | ] 🗖 Check 🛄   | □ D/C [ |          |
| 509.                 | 🗖 Check       | 🗆 D/C 🗌 |          |

The **Pro** checkbox has been replaced with the proration icon, as shown to the left. It takes the user to the same **Proration** screen they are familiar with. There is a **Remove** button now, on the **Proration** screen, that is new and will completely remove an entry that is no longer desired.

| HUD form 510-519 Adjustments for items unpaid by Seller |    |  |  |  |  |  |
|---------------------------------------------------------|----|--|--|--|--|--|
| Adjustments for Items unpaid by Seller                  |    |  |  |  |  |  |
| 510. City/Town Taxes                                    | to |  |  |  |  |  |
| 511. County Taxes                                       | to |  |  |  |  |  |
| 512 Assessments                                         |    |  |  |  |  |  |

The address card and proration icons will appear on the otherwise-unchanged 100, 210, 400, 500, 510 and 700 screens.

Payee names now accept up to 42 characters, to match the names in the Naf.

# POC's – Partial and Full

A requirement to accommodate partial POC's has been accommodated in version 7.5.1. This is a charge that is partially paid outside of closing by the buyer/borrower, seller (in some instances), lender or mortgage broker. Changes have been made to the 800 through 1300 screens to allow for partial POC's to be identified. The POC on the 700 screen must be a full POC, and the dollar amount is un-editable – it is system managed, net of any held funds.

The option to select the seller as the payor of a full or partial POC is limited to the 1100, 1200 and 1300 screens. The seller cannot be selected on the 800, 900 and 1000 screens.

Note: a full POC is managed through the same screen, with the difference being that no dollar amount would be entered in the buyer or seller columns – the entire POC amount is entered in the POC screen. This is a change to historic data entry behavior.

| Lender Name: Lender 1<br>Loan Number:                                     | GFE Amount | GFE Category | W<br>T<br>H POC | Paid From<br>Borrowers Funds<br>at Settlement | Seller Paid<br>(Credit to Buyer)<br>Amount |
|---------------------------------------------------------------------------|------------|--------------|-----------------|-----------------------------------------------|--------------------------------------------|
| 801. Our origination charge                                               |            |              |                 |                                               |                                            |
| 802. Your credit or charge (points) for the specific interest rate chosen |            |              |                 |                                               |                                            |
| 803. Your adjusted origination charges                                    | 0.00       |              |                 | 0.00 📝                                        |                                            |
| 804. Appraisal fee to                                                     |            | Category 2 💌 |                 |                                               |                                            |
| 805. Credit report to Experian                                            |            | Category 2 💌 | t 🔽 📝           | 200.00                                        |                                            |
| 806. Tax service to                                                       |            | Category 2 💌 |                 |                                               |                                            |

One sample of the partial POC treatment will be described here.

| POC                       |                                          |  |  |  |  |  |
|---------------------------|------------------------------------------|--|--|--|--|--|
| For:                      | Credit report                            |  |  |  |  |  |
| Pay to:                   | Experian                                 |  |  |  |  |  |
| Amount:                   | 50.00                                    |  |  |  |  |  |
| Paid by:                  | Borrower                                 |  |  |  |  |  |
| Alternate<br>Description: |                                          |  |  |  |  |  |
|                           | (Leave blank to use default description) |  |  |  |  |  |
|                           |                                          |  |  |  |  |  |
| <u>R</u> emov             | Remove Cancel OK                         |  |  |  |  |  |

In this sample, \$50 of a \$250 Credit Report charge was paid outside of closing by the borrower. The user will click on the checkbox, under the POC heading, to open the POC entry screen. The POC amount, in this instance \$50, is entered in the **Amount** field. The party that paid the POC is identified via making a selection from the **Paid by:** dropdown list. As the Lender and Mortgage Broker are options in the list, the traditional POCL and POCB check boxes have been removed from the screens. The <u>unpaid balance</u> of the charge (\$200) is entered by the user in the **Paid From Borrower's Funds at Settlement** column.

The **Alternate Description** field can be used to force a user-entered description to appear on the HUD – replacing the description that the system would be entering by default. It is expected that this would not be used 99%+ of the time.

Clicking on the POC checkbox, after it is checked, will remove the POC entry – without notice. The same will occur if you click on the <u>Remove</u> button while in the POC screen. Clicking on the madify isom if it is not ground out will take you into the POC screen which closedy contains

modify icon, if it is not grayed out, will take you into the POC screen which already contains data.

On calculated lines (like 1003 Mortgage Insurance, for example), the calculated amount will be reduced by the POC amount.

For lines that are included in roll-ups, like 1102, if a POC is entered, and an alternate description is entered, the alternate description will not be presented on the HUD, but will appear on the Settlement Statement. The roll-up line's description will print on the HUD.

# HUD Form 800. Items Payable in Connection With Loan

The 800 screen has changed substantially to support the new RESPA requirements. A sample of a blank screen (with the cursor in a Payee field, so the NAF icon is highlighted) is shown below. Note the Lender  $\widehat{100}$ , Naf  $\widehat{100}$ , Address Card  $\boxed{100}$ , and Modify  $\boxed{100}$  icons, in addition to the three Loan Charges tabs (A, B & L) – there are a set of three Loan Charges tabs for each Lender.

This screen is, obviously, similar in concept to the 800 screen in earlier versions of Impact, but now has the lender's summarized **Our origination charge** and **Your credit or charge (points)** for the specific interest rate chosen figures, on lines 801 and 802. You will note that the sum

of the values entered in 801 and 802 will be presented in the boxed field, with the modify icon next to it on line 803 (circled below). A description of the use of the modify icon, on this line, is on the next page of this document. The GFE Amounts for lines 801 and 802 will be found on the lender's GFE, at the top of page 2, and the sum of the values entered should match the line **A** (Your Adjusted Origination Charges) on that form. That value will be automatically summed from lines 801 and 802 and will be entered in the line 803 boxed GFE Amount field. If you want to see the lender's name appear on line 803 of the HUD, enter the appropriate shortcut (:L1, :L2 or :L3) in the payee box (following the description) on that line.

| HUD Form 800. Items Payable in Connection With Loa                 | n                             |                  |              |                                                       |                       |
|--------------------------------------------------------------------|-------------------------------|------------------|--------------|-------------------------------------------------------|-----------------------|
| Lender #1         Lender #2         Lender #3                      |                               |                  |              |                                                       | Naf                   |
| Loan Charges (A)                                                   |                               | Loan Charges (B) | Ì            | Loan Ch                                               | arges (L)             |
| Lender Name: Lender 1<br>Loan Number:                              |                               | GFE Amount       | GFE Category | W Paid From<br>Borrowers Fu<br>T at Settleme<br>H POC | nds (Credit to Buyer) |
| 801. Our origination charge                                        |                               |                  |              |                                                       |                       |
| 802. Your credit or charge (points) for the specific interest rate | e chosen                      |                  |              |                                                       |                       |
| 803. Your adjusted origination charges                             |                               | 0.00             |              |                                                       | 0.00 🕜 🚺              |
| 804. Appraisal fee to                                              |                               |                  | Category 2 💌 |                                                       |                       |
| 805. Credit report to                                              |                               |                  | Category 2 💌 |                                                       |                       |
| 806. Tax service to                                                |                               |                  | Category 2 💌 |                                                       |                       |
| 807. Flood certification to                                        |                               |                  | Category 2 💌 |                                                       |                       |
| 808. to                                                            |                               |                  | Category 2 💌 |                                                       |                       |
| 809. to                                                            |                               |                  | Category 2 💌 |                                                       |                       |
| 810. to                                                            |                               |                  | Category 2 💌 |                                                       |                       |
| 811. to                                                            |                               |                  | Category 2 💌 |                                                       |                       |
| 812. to                                                            |                               |                  | Category 2 💌 |                                                       |                       |
| 813. to                                                            |                               |                  | Category 2 💌 |                                                       |                       |
| 814. to                                                            |                               |                  | Category 2   |                                                       |                       |
|                                                                    | <u>N</u> ext <u>P</u> revious |                  |              |                                                       |                       |

The **GFE Amount** and **GFE Category** fields are to be edited by the user. Data for this screen will come from the GFE and the lender's Instructions to Escrow. The **GFE Amount** fields are entered as all Impact amount fields are, no commas, but with the appropriate decimal point and pennies as needed. The **GFE Category** field is a dropdown through which you can select Category 2 or Category 3, as appropriate. The default on this screen is Category 2, as that is likely the predominant condition for these types of charges, but Category 3 can be selected.

Note the far right-hand column is now labeled **Seller Paid (Credit to Buyer) Amount**. This reflects the new RESPA requirement that seller paid loan items appear as a credit on page 1 of the HUD. Because this is a credit to the buyer, the full charge should be shown in the Paid From Borrowers Funds at Settlement column and any credit from the seller should be entered into the Seller Paid (Credit to Buyer) Amount column. Seller data that is entered will not appear on page 2 of the HUD, but rather will be presented on page 1 as an aggregate, crediting the buyer and debiting the seller. The default description there will be Seller Paid Loan Charges, which can be changed by the user by editing the description on lines 208 or 508. If lines 208 or 508 have been used for another purpose, amounts will not be able to be entered in

this column and a notice to that effect will be presented. They will need to move their 208 or 508 items to another line or manually enter their own debit credit for the aggregate total.

There is a text box, to the right of the **Our origination charge** description on line 801, into which the user can enter text provided by the lender discussing the points (% & \$) included in the origination charge. This information is required to satisfy an IRS requirement.

#### Loan Origination Fee Breakdown – HUD Line 803

Clicking on the modify icon, on line 803, will take the user to a **Detail** screen (below, left), where the first item of an itemized listing, *which must add up to the sum of lines 801 and 802 if not marked* **WTH**, can be added. Completing this detail itemization is required if a check is to be issued to other parties from these funds (like the Yield Spread Premium discussed earlier). Once an item's detail has been entered, and the user clicks on the **OK** button, the **Loan Origination Fee Breakdown** screen (below, right) is presented, with an **Add New Item** icon in the upper left of the screen and modify and delete icons on each detail line. You can also add additional detail lines from the **Detail** screen with the **Add Another** button.

| Detail       |                           |
|--------------|---------------------------|
| N <u>a</u> f |                           |
|              |                           |
|              | POC Buyer Amount          |
| Description: |                           |
|              |                           |
| Pay to:      |                           |
| Address 1:   |                           |
| Address 2:   |                           |
| Location:    |                           |
|              |                           |
| Add Another  | <u>C</u> ancel <u>D</u> K |
|              |                           |

| 🗎 Add New Item              |           |               |           |
|-----------------------------|-----------|---------------|-----------|
| Lender Name:                |           |               |           |
| Loan Number:                |           |               |           |
| Total Loan Origination Fee: | 100.00    |               |           |
| (Less) Withheld Amount:     | 0.00      |               |           |
| Total Available:            | 100.00    | Balance Left: | 50.0      |
|                             | Breakdown | 1             |           |
| Des                         | cription  | POC Buyer     |           |
| Test 1                      |           |               | 50.00 📝 🗡 |
|                             |           |               |           |
|                             |           |               |           |
|                             |           |               |           |
|                             |           |               |           |
|                             |           |               |           |
|                             |           |               |           |
|                             |           |               |           |
|                             |           |               |           |
|                             |           |               | ī         |

Again, the sum of the items on the Loan Origination Fee Breakdown screen must sum to the Total Loan Origination Fee figure – which is the sum of lines 801 and 802, less any WTH amount, shown on the screen as Total Available. There is a Balance Left figure, upper right of the screen, which shows the amount yet to be detailed. You will not be able to leave the screen until the full breakdown is detailed or there are no detail records on the screen.

# HUD Form 900. Items Required by Lender To Be Paid In Advance

Like the 800 screen, the 900 screen also reflects the **GFE Amount** and **GFE Category** fields, for the applicable lines. As it is most likely that items on this screen will be Category 3 items, that is the value that defaults. Category 2 can be selected if applicable. Again, data for these will come from the lender's GFE and Instructions to Escrow.

Line 901 has the new proration icon <sup>1</sup>, at the far right, to trigger the presentation of the **Proration** screen.

The address card icon 🛄 is also used here to indicate the presence of an address (will present as 🛱 if any address information has been entered for the item).

| HUD Form 900. Items Required by Ler | nder To Be | Paid In Advance               |            |              |        |        |     |                                  |                             |     |
|-------------------------------------|------------|-------------------------------|------------|--------------|--------|--------|-----|----------------------------------|-----------------------------|-----|
| Lender #1 Lender #2 Lender #3       |            |                               |            |              |        |        |     |                                  |                             | Naf |
| Lender Name: Lender 1               |            |                               |            |              |        |        |     | Paid From                        | Seller Paid                 | 1   |
| Loan Number:                        |            |                               |            |              | V      | V<br>r |     | Borrowers Funds<br>at Settlement | (Credit to Buyer)<br>Amount |     |
|                                     |            |                               | GFE Amount | GFE Category |        | ł      | POC | di bottomoni                     | Panoark                     |     |
| 901. Daily interest charges from    | to         | \$ /day                       |            | ]            | Γ      |        |     |                                  |                             |     |
| 902. Mortgage insurance premium for | months to  |                               |            | ]            | Ē      | П      |     |                                  |                             |     |
| 903. Homeowner's insurance for      | years to   |                               |            | ]            | Г      | П      |     |                                  |                             | 1   |
| 904.                                | to         |                               |            | Category 3   | -      |        |     | 1                                |                             | ī l |
| 905.                                | to         |                               |            |              | -<br>- |        |     | i [                              |                             | i I |
| 906.                                | to         |                               |            |              | -<br>- |        | _   | í [                              |                             | i I |
| 907.                                | to         |                               |            | Category 3   | ٦r     |        |     | i [                              |                             | i I |
| 908.                                | to         |                               |            | Category 3   | -<br>- | 1      |     | i [                              |                             | i I |
| 909.                                | to         |                               |            |              | _      |        | _   | i                                |                             | i I |
| 910.                                | to         |                               |            |              | -<br>- | П      |     | i [                              |                             | i I |
| 911.                                | to         |                               |            | Category 3   | -<br>- |        |     | i [                              |                             | ĩ l |
| 912.                                | to         |                               |            | Category 3   | -<br>- |        |     | i [                              |                             | i I |
|                                     |            |                               |            |              |        |        |     |                                  |                             |     |
| Cancel                              | Jump       | <u>N</u> ext <u>P</u> revious |            |              |        |        |     |                                  |                             |     |
|                                     |            |                               |            |              |        |        |     |                                  |                             |     |

Note the far right-hand column is now labeled **Seller Paid (Credit to Buyer) Amount**. This reflects the new RESPA requirement that seller paid loan items appear as a credit on page 1 of the HUD. Because this is a credit to the buyer, the full charge should be shown in the Paid From Borrowers Funds at Settlement column and any credit from the seller should be entered into the Seller Paid (Credit to Buyer) Amount column. Seller data that is entered will not appear on page 2 of the HUD, but rather will be presented on page 1 as an aggregate, crediting the buyer and debiting the seller. The default description there will be Seller Paid Loan Charges, which can be changed by the user by editing the description on lines 208 or 508. If lines 208 or 508 have been used for another purpose, amounts will not be able to be entered in this column and a notice to that effect will be presented. They will need to move their 208 or 508 items to another line or manually enter their own debit credit for the aggregate total.

# HUD Form 1000. Reserves Deposited with Lender

The 1000 screen has changed a little with the new RESPA requirements.

Line 1001 now reflects the GFE Amount for the **Initial deposit for your escrow account**, found on page 2 of the new GFE, line #9.

Also shown on line 1001, inside the box under the **Paid From Borrowers Funds at Settlement** heading, is the net of the amounts calculated from the data entered on lines 1002 through 1009, on the left side of the screen.

| HUD Form 1000. Reserves Deposited With        | Lender              |              |      |                     |                              |                                  |
|-----------------------------------------------|---------------------|--------------|------|---------------------|------------------------------|----------------------------------|
| Lender #1 Lender #2 Lender #3                 |                     |              |      |                     |                              | Naf                              |
| Lender Name: Lender 1                         |                     |              |      |                     |                              |                                  |
| Loan Number:                                  |                     |              |      | W                   | Paid From<br>Borrowers Funds | Seller Paid<br>(Credit to Buyer) |
|                                               |                     |              | GF   | T<br>E Amount H POC | at Settlement                | Amount                           |
| 1001. Initial deposit for your escrow account |                     |              |      |                     | 0.00                         | <u> </u>                         |
| 1002. Homeowner's insurance                   | months @            | per month \$ | 0.00 |                     | 1                            |                                  |
| 1003. Mortgage insurance                      | 0 months @          | per month \$ | 0.00 |                     | 1                            |                                  |
| 1004. Property Taxes                          | months @            | per month \$ | 0.00 |                     |                              |                                  |
| 1005.                                         | months @            | per month \$ | 0.00 |                     |                              |                                  |
| 1006                                          | months @            | per month \$ | 0.00 |                     |                              |                                  |
| 1007. Aggregate Adjustment                    |                     |              |      |                     |                              |                                  |
| 1008.                                         | months @            | per month \$ | 0.00 |                     |                              |                                  |
| 1009.                                         | months @            | per month \$ | 0.00 |                     |                              |                                  |
| Cancel                                        | Jump <u>N</u> ext P | revious      |      |                     |                              |                                  |

Note the far right-hand column is now labeled **Seller Paid (Credit to Buyer) Amount**. This reflects the new RESPA requirement that seller paid loan items appear as a credit on page 1 of the HUD. The full charge for reserves is summarized by the system in the Paid From **Borrowers Funds at Settlement column and any credit from the seller should be entered** into the Seller Paid (Credit to Buyer) Amount column. Seller data that is entered will not appear on page 2 of the HUD, but rather will be presented on page 1 as an aggregate, crediting the buyer and debiting the seller. The default description there will be **Seller Paid Loan Charges**, which can be changed by the user by editing the description on lines 208 or 508. If lines 208 or 508 have been used for another purpose, amounts will not be able to be entered in this column and a notice to that effect will be presented. They will need to move their 208 or 508 items to another line or manually enter their own debit credit for the aggregate total.

# HUD Form 1100 Title Charges

The **Title Charges** form has the same three Lender icons with three tabs of **Title Charges** screens for each ((A), (B) & (L)). The **Title Charges** (A) screen is shown immediately below, and will be described here. The (B) & (L) screens are discussed following the explanation of the (A) screen.

Should there be more than one lender, care must be taken to properly record title charges on the appropriate lenders' screens, so that the GFE Comparisons generated are accurate.

The Naf icon 🔍 is highlighted when the cursor is in a payee field, as indicated by the highlighted :T on line 1102 below. The address card icon 🖵 is also used here to indicate the presence of an address (will present as 🚍 if any address information has been entered for the

item). The modify icon is used to open data entry/edit screens on lines 1102, 1103 and 1104 – Settlement fees and Owner's and Lender's title insurance – which will be described below. The payee field should reflect ":T" if your firm is collecting the fees or the appropriate vendor's name if the fees are being paid to a third party.

The boxed amount field on line 1101, **Title Services and lender's title insurance**, under the **Paid From Borrower's Funds at Settlement** heading, reflects the sum of the items detailed on lines 1102, 1104 and all of the items on the **Title Charges (B)** and **Title Charges (L)** screens that are tagged with **#4 (HUD 1101)** in the **From GFE** field (explained below). The **GFE Amount** field, on line 1101, is used to enter the amount from the **Lender's GFE, box #4**.

The boxed amount field on line 1102, **Settlement, Escrow or Closing Fees to**, under the **Paid From Sellers Funds at Settlement** heading, reflects the amount of non-GFE settlement charges paid by the Seller, if any, included in the 1102 breakdown screen (discussed below). It does not include settlement charges from the GFE attributable to the Buyer but paid by the Seller – those will be reflected in a Seller Credit on page 1 of the HUD.

The boxed amount field on line 1103, **Owner's title insurance to**, under the **Paid From Borrower's Funds at Settlement** heading, reflects the total Owner's title insurance premiums and other itemized additional charges detailed in the breakdown screen (discussed below), and all of the items on the **Title Charges (B)** and **Title Charges (L)** screens that are tagged with **#5 (HUD 1103)** in the **From GFE** field (explained below). The **GFE Amount** field, on line 1103, is used to enter the amount from the **Lender's GFE**, **box #5**.

| HUD Form 1100 Title Charges           |                            |                                                                         |
|---------------------------------------|----------------------------|-------------------------------------------------------------------------|
| Lender #1                             |                            | Naf                                                                     |
| Computer to calculate fees            |                            |                                                                         |
| ◆ Title Charges (A)                   | Title Charges ( <u>B</u> ) | Title Charges (L)                                                       |
| Lender Name: Lender 1<br>Loan Number: | Buyer Amount G             | Paid From<br>Borrowers Funds<br>at Settlement<br>FE Amount GFE Category |
|                                       |                            | Category 2 V 0.00<br>0.00<br>Category 2 V 0.00                          |
| Cancel Jump Next                      | Previous                   |                                                                         |

The Lender's title policy limit \$ figure, boxed on line 1105, will reflect the loan amount entered on the Lender's Policy and Additional Charges data entry/edit screen, and will be blank until

that edit screen is utilized. This figure can be edited via the modify icon  $\mathbf{II}$  on line 1104.

The Owner's title policy limit \$ figure, boxed on line 1106, will reflect the sales amount entered on the Owner's Policy and Additional Charges data entry/edit screen, and will be blank until

that edit screen is utilized. This figure can be edited via the modify icon  $\mathbf{II}$  on line 1103.

The Agent's and Underwriter's portions of the total title insurance premium, shown boxed on lines 1107 and 1108, are computed based on the remittance percentage entered on the underwriter menu maintenance screen (entered by System Administrators), and cannot be directly edited, if the payee on 1103 & 1104 is ":T".

For outside title transactions, once the payee name is anything other than blank or :T, the Agent's portion of the total title insurance premium and Underwriter's portion of the total title insurance premium fields become accessible to manually enter the values into them. The outside title company must provide the values to be entered by Escrow into 1107 & 1108 in that instance.

#### **1102 Settlement, Escrow or Closing Fees**

The **Settlement or closing fees** data entry/edit screen, reached via the modify icon ine 1102, is shown below.

- This screen should be used to enter all ":T" (your company's) escrow fees.
- Escrow fees your company is charging that are not included in the GFE box #4, and which are paid by the seller, are entered in this breakout screen as well, with the amount of the charge entered in the Seller Amount field.
- Escrow fees to third parties, whether included in the GFE box #4 amount or not, should be entered on screens (B) and (L).

The top portion of the screen presents fields into which information about the basic escrow fee is entered. A description of the fee is entered in the **Escrow Fee**: field, and the amount of the total charge in the **Escrow Fee Amount**: field (that field may be filled by the rate calculator). If the ":T" payee was identified in the payee field of line 1102, the **Income Code** dropdown will be enabled and the appropriate code should be selected. The **WTH** and **POC** check boxes are provided, as are the **Buyer Amount**, **Seller Credit to Buyer** and **Seller Amount** fields.

- Items that are payable to your company (:T payee) will have the total amount charged for the item entered into the Escrow Fee Amount field, and the buyer's charge (from the GFE) would be entered into the Buyer Amount column while any seller paid, non-GFE amount, would be entered into the Seller Amount column. If the seller is paying for some or all of the Buyer Amount, the amount the seller is paying is to be entered into the Seller Credit to Buyer column. This credit will be accumulated with any others into one figure on page 1 of the HUD.
- The Escrow Fee Amount must total the sum of the Buyer Amount and Seller Amount fields for the primary entry (the one on the top half of the screen).

| Settlement or closing fees |            |           |                |                        |               |            |
|----------------------------|------------|-----------|----------------|------------------------|---------------|------------|
| 🗎 Add <u>N</u> ew Item     |            |           |                |                        |               |            |
| Escrow Fee:                | Escrow Fee |           |                |                        |               |            |
| Escrow Fee Amount:         | 0.00       |           |                |                        |               |            |
|                            | ¥          |           |                |                        |               |            |
| Income Code                | T<br>H POC | Buyer Amo | unt SellerCred | it To Buyer SellerAn   | nount         |            |
| 4100 -Escrow Fees 💌        |            |           | 0.00           | 0.00                   | 0.00          |            |
|                            |            | Additi    | onal Charges   |                        |               |            |
| Descriptio                 | n          | POC       | Buyer Amount   | Seller Credit to Buyer | Seller Amount |            |
|                            |            |           |                |                        |               |            |
|                            |            |           |                |                        |               |            |
|                            |            |           |                |                        |               |            |
|                            |            |           |                |                        |               |            |
|                            |            |           |                |                        |               |            |
|                            |            |           |                |                        |               |            |
|                            |            |           |                |                        |               | •          |
|                            |            |           |                |                        |               | <u>o</u> k |
|                            |            |           |                |                        | _             |            |

Click on the **Add New Item** icon, in the top left corner, to create records that will appear in the bottom half of the screen, under the **Additional Charges** heading. The following screen will be superimposed over the **Settlement or closing fees** screen.

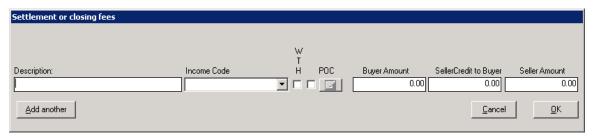

Enter the detail for the additional charge and then either click on the **Add another** button, lower left, to save the information on the added charge, and refresh with a blank screen to add another charge, or click on **OK** to return to the initial screen. Click on **OK** to exit the Settlement or closing fees screen. All entered charges will be summed in the boxed fields for **Buyer Amount** and **Paid From Sellers Funds at Settlement** on line 1102. The **Buyer Amounts (only)** will roll up into the **Paid From Borrower Funds at Settlement** boxed field on line 1101.

Non-GFE, paid by Seller, charges will not roll up into 1101.

The total amount of any entries in the Seller Credit to Buyer fields will not be presented on the 1100 screen.

#### 1103 Owner's title insurance

The **Owner's Policy and Additional Charges** data entry/edit screen, reached via the modify icon on line 1103, is shown below. It is similar to the **Settlement or closing fees** screen, but there are some fundamental differences.

| Owner's Policy and Additional Cha | wao.c         |            |             |                       |            |
|-----------------------------------|---------------|------------|-------------|-----------------------|------------|
|                                   | irges         |            |             |                       |            |
| 🗎 Add <u>N</u> ew Item            |               |            |             |                       |            |
| Owner's Policy Description        | ended Owner's |            |             |                       |            |
| Owner's Policy Liability          | 0.00          |            |             |                       |            |
| Owner's Policy Premium            | 0.00          |            |             |                       |            |
|                                   |               |            |             |                       |            |
|                                   | ¥             |            |             |                       |            |
| Income Code                       | T<br>H POC    | Buyer Am   | ount Seller | Credit to Buyer       |            |
| <b>_</b>                          |               |            | 0.00        | 0.00                  |            |
|                                   | Additio       | onal Charg | les         | J                     |            |
| Description                       |               | POC        | -           | Seller Credit to Buye |            |
|                                   |               |            |             |                       |            |
|                                   |               |            |             |                       |            |
|                                   |               |            |             |                       |            |
|                                   |               |            |             |                       |            |
|                                   |               |            |             |                       |            |
|                                   |               |            |             |                       |            |
|                                   |               |            |             |                       |            |
|                                   |               |            |             |                       | -          |
|                                   |               |            |             |                       |            |
|                                   |               |            |             |                       | <u>o</u> k |
|                                   |               |            |             |                       |            |

The **Owner's Policy Description** should be entered into the field of that name, at the top of the form. If the **Title Rate Description** table is properly configured, the policy description should default from the selected **Premium Rate** entered on the first screen of **Initial Questions**. The **Owner's Policy Liability** should be defaulted, from the **Sales Price**, and the **Owner's Policy Premium** may be defaulted from the rate calculator, if it is used; otherwise, the premium should be entered in that field. The appropriate income code should be entered. The **WTH** and **POC** check boxes are provided. Also provided are the **Buyer Amount** field and a field labeled **Seller Credit to Buyer**. You should enter the full premium in the Buyer Amount column and the amount being paid by the seller (if any) in the Seller Credit to Buyer field. If the seller is paying all, or part of, the owner's policy premium, it is not shown as a seller charge on page 2 of the HUD, but is shown on page 1 as a debit to the seller and a credit to the buyer – on lines 207 and 507.

The Add New Item <sup>(1)</sup> icon on this screen is used to add information on endorsements or other policy related charges. The Charge Type (Endorsement or Other) should be selected, then the **Description** of the item, **Income Code** and **Amounts** are entered. Like the other screens like this, the Add another button will let you add more items, as needed. Only **Endorsement** entries will be included for the line 1107 & 1108 calculations.

| Title Charges Applicable to Owner's Policy |             |            |                |                        |
|--------------------------------------------|-------------|------------|----------------|------------------------|
| Charge Type:                               |             |            |                |                        |
| Endorsement 🔽                              |             | ¥          |                |                        |
| Description:                               | Income Code | T<br>H POC | Buyer Amount   | Seller Credit to Buyer |
|                                            |             |            | 0.00           | 0.00                   |
| <u>A</u> dd another                        |             |            | <u>C</u> ancel | <u></u> K              |

The GFE Amount should be entered and proper GFE Category should be selected on line 1103.

#### 1104 Lender's title insurance

The Lender's Policy and Additional Charges data entry/edit screen, reached via the modify

icon ine 1104, is shown below, and is identical in format and function as the **Owner's Policy and Additional Charges** data entry/edit screen, so will not be further explained. See the discussion above regarding line 1103.

| Lender's Policy and Additional Charges    |                                                  |
|-------------------------------------------|--------------------------------------------------|
| 🗎 Add New Item                            |                                                  |
| Lender's Policy Description ALTA Lender's |                                                  |
| Lender's Policy Liability 100,000.00      |                                                  |
| Lender's Policy Premium 0.00              |                                                  |
| <br>₩<br>Т                                |                                                  |
| Income Code H POC                         | Buyer Amount Seller Credit to Buyer<br>0.00 0.00 |
|                                           | ional Charges                                    |
| Description                               | POC Buyer Amount Seller Credit to Buyer          |
|                                           |                                                  |
|                                           | <u></u>                                          |
|                                           |                                                  |

The GFE figure related to this line is included in the **GFE Amount** entered on line 1101, and includes the GFE amounts relating to line 1102 as well.

The charges entered on the 1102, 1103 & 1104 breakdown screens can be printed out via the **Fee Check Invoice** report (**Disburse > Fee Check Invoice**).

#### **Computer to calculate fees**

Near the top of the 1100 screen, there is a check box next to the label **Computer to calculate fees**. Clicking on this check box, when a system has not been configured for rate charts for the underwriter selected for the file, will result in an error message being presented on the screen, like the one shown to the right. You will still be taken into the rate calculator, and will need to hit the **Cancel** button to get out of it, as you will not be able to calculate premiums or fees.

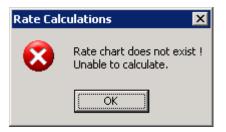

The Rate Calculator screen is presented below, and is very similar as that in previous versions of Impact – with the change that only the Buyer is able to be selected as the payor. Please see the Escrow module manual for a further discussion of the use of the Rate Calculator. Quite a bit of configuration work goes into setting up rate charts for use with Impact. Contact <u>Support@Digisolaz.com</u> if you wish further information on rate charts and rate calculation within Impact.

| Rate Calculator                                                                                                    |                                                                                                    |                                                           |
|----------------------------------------------------------------------------------------------------|----------------------------------------------------------------------------------------------------|-----------------------------------------------------------|
|                                                                                                    | s Title Insurance Company<br>nded Owner's, ALTA Lender's,Star                                                                              | dard Lende                                                |
| Owners: (Extended Owner's)<br>Amount:<br>Lenders #1: (ALTA Lender's)<br>Amount:<br>1000<br>Lenders #2: (Standard Lender | • Buyer • Seller                                                                                                    | Buyer Discounts:<br>Escrow: None  Title: None Title: None |
| Amount:                                                                                                    | Paid by:<br>Paid by:<br>Buyer C Seller<br>Detail                                                                                           | Seller Discounts:<br>Escrow: None  Title: None None       |
| Buy<br>Escrow Fee:<br>Title Fee:<br>Total Fees:                                                                         | Comparison         Sellers           0.00         0.00           0.00         0.00           0.00         0.00           0.00         0.00 | Calculate Print Cancel <u>D</u> K                         |

NOTE: If the rate calculator is used, the primary **Escrow Fee Amount**, **Owner's Policy Premium**, and **Lender's Policy Premium** fields, on the 1102, 1103 and 1104 date entry/edit screens will not be able to be edited. A message to that effect will present on those screens. Also, the payee fields, on those lines, will be defaulted to ":**T**" and disabled. Additional charges (endorsements and other) will be able to be added on those screens.

#### Title Charges (B) and (L)

Additional title charges, to be paid to outside parties, should be detailed on the Title Charges (B) and Title Charges (L) screens. Charges entered on these lines will appear on the HUD (as opposed to the summary figures presented for charges entered in the breakdown screens on lines 1102, 1103 and 1104). These charges may or may not have been identified on the lender's GFE, and the From GFE field is used to identify whether each charge was on the GFE and, if it were, in which box (#4 or #5) was it included. The From GFE options are None, #4 (HUD 1101) and #5 (HUD 1103).

The values entered in the **Paid From Borrowers Funds at Settlement** field, on lines in which the **From GFE** entry is other than **None**, will total into the boxed figures, under the **Paid From Borrower's Funds at Settlement** on lines 1101 and 1103, as appropriate, on the **Title Charges** (A) screen.

Fees with From GFE entries of #4 (HUD 1101) or #5 (HUD 1103) should have the full amount of the charge entered in the Paid From Borrowers Funds at Settlement column and any seller paid portion of the charge should be entered in the Paid From Sellers Funds at Settlement column. Any values entered in the Paid From Sellers Funds at Settlement field, on lines in which the From GFE entry is #4 (HUD 1101) or #5 (HUD 1103) (rolling into 1101 or 1103), will be accumulated with the other Seller Credit to Buyer figures and will not be treated as Seller Paid items (the way the column header implies).

Only entries with None in the From GFE field, with amounts in the Paid From Sellers Funds at Settlement, are treated as Seller Paid items.

The charge **Description** is entered to the left-most field, the payee in the "to" field, the address card icon will open the address detail screen, the From GFE option is entered, and the **WTH** checkbox and new **POC** checkbox and modify button are provided.

| HUD Form 1100 Title Charges  |                   |          |                   |                                                         |
|------------------------------|-------------------|----------|-------------------|---------------------------------------------------------|
| Lender #1                    |                   |          |                   | Naf                                                     |
| 🗖 Computer to calculate fees |                   |          |                   |                                                         |
| ◆ Title Charges ( <u>A</u> ) | Title Charges (B) |          | Ti                | tle Charges ( <u>L)</u>                                 |
| Lender Name: Lender 1        |                   |          | W                 | Paid From Paid From Sellers<br>Borrowers Funds Funds at |
| Loan Number:                 |                   | 5 055    | Т                 | at Settlement Settlement                                |
|                              |                   | From GFE | H POC             |                                                         |
| 1109 to                      |                   | None     |                   |                                                         |
| 1110. to                     |                   | None     |                   |                                                         |
| 1111. to                     |                   | None     |                   |                                                         |
| 1112. to                     |                   | None     |                   |                                                         |
| 1113. to                     |                   | None     |                   |                                                         |
| 1114. to                     |                   | None     |                   |                                                         |
| 1115. to                     |                   | None     |                   |                                                         |
| 1116. to                     |                   | None     | <b>To o (21</b> ) |                                                         |
| 1117. to                     |                   | None     | <b>T</b> o o 🖬    |                                                         |
| 1118. to                     |                   | None     | -<br>-<br>-       |                                                         |
| 1119. to                     |                   |          |                   |                                                         |
| 1120. to                     |                   |          |                   |                                                         |
|                              |                   | Turne    |                   |                                                         |
| Cancel Jump Next             | Previous          |          |                   |                                                         |

The Title Charges (B) screen covers lines 1109 through 1120.

The **Title Charges (L)** screen is identical to the **Title Charges (B)** screen, covering lines 1121 through 1132.

# HUD Form 1200. Government Recording and Transfer Charges

The 1200 lines' screen has the same three lender icons , used to switch between lenders, at the top of the screen, along with the Naf icon , which will be enabled when appropriate. For each lender, there are three pages (A, B & L). **Recording Charges (A)** is presented first below. The routine recording and transfer tax charges are entered on this screen.

Should there be more than one lender, care must be taken to properly record recording charges on the appropriate lenders' screens, so that the GFE Comparisons generated are accurate.

A "switch" is set, at the top of Recording Charges (A), labeled Disclose Seller Amounts in Sellers Column. This switch has been introduced, <u>on the 1200 section only</u>, to provide for Paid From Sellers Funds at Settlement figures to be presented on the HUD lines they are entered on and so that they will not roll up to 1201 or 1203 like the Buyer Amounts, when the switch is CHECKED. Left UNCHECKED, Seller Amounts will roll up into the 1201 or 1203 lines in the Seller's column as directed. The default setting (checked or unchecked) can be set, for the database, in Utilities, by System Administration.

The screen shots below reflect the changes in screen appearance, of **Recording Charges (A)**, when the **Disclose Seller Amounts in Sellers Column** checkbox is checked and when it is unchecked. The screen will be discussed in more detail on the following pages.

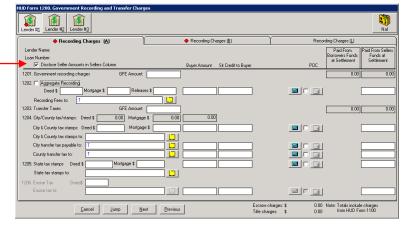

When **Checked**, the seller amount fields are placed on the far right of the screen, under the **Paid From Sellers Funds** at **Settlement** heading. The values entered into those fields are direct, seller paid, items that will present on the HUD on the line number where entered.

When **Unchecked**, the **Seller Amount** fields are placed in the body of the screen to signify that amounts entered into them will appear outside of the columns on the HUD and will roll up to 1201 or 1203 as appropriate. As will be seen below, this can apply to items on the other two tabs as well.

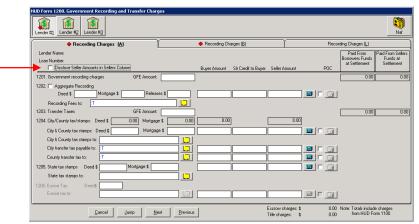

Line 1201 Government Recording Charges

| HUD Form 1200. Government Recording and Transfer Char                     | jes                  |                               |                                   |                                                                                              |
|---------------------------------------------------------------------------|----------------------|-------------------------------|-----------------------------------|----------------------------------------------------------------------------------------------|
| Lender #1 Lender #2 Lender #3                                             |                      |                               |                                   | Naf                                                                                          |
| Recording Charges (A)                                                     | Recording            | Charges ( <u>B</u> )          | Reco                              | ording Charges (L)                                                                           |
| Lender Name:<br>Loan Number:<br>Disclose Seller Amounts in Sellers Column | Buyer Amour          | t ShrCnednit to Buyer Seller∧ | Amount POC                        | Paid From<br>Borrowers Funds<br>at Settlement<br>Paid From Sellers<br>Funds at<br>Settlement |
| 1201. Government recording charges GFE Amount:                            |                      |                               |                                   | 0.00 0.00                                                                                    |
| 1202. □ Aggregate Recording       Ded \$                                  |                      |                               |                                   | 0.001                                                                                        |
| 1204. City/County tax/stamps: Deed \$ 0.00 Mortgag                        | e\$ 0.00 0           | .00                           | 0.00                              |                                                                                              |
| City & County tax stamps: Deed \$ Mortgag                                 | ie \$                |                               |                                   |                                                                                              |
| City & County tax stamps to:                                              |                      |                               |                                   |                                                                                              |
| City transfer tax payable to: :T<br>County transfer tax to: :T            |                      |                               |                                   |                                                                                              |
| 1205. State tax stamps Deed \$ Mortgage \$                                |                      |                               |                                   |                                                                                              |
| State tax stamps to:                                                      |                      |                               |                                   |                                                                                              |
| 1206. Excise Tax Deed\$                                                   |                      |                               |                                   |                                                                                              |
|                                                                           | ext <u>P</u> revious | Escrow o<br>Title cha         | :harges: \$ 0.00<br>rges: \$ 0.00 |                                                                                              |

If the Disclose Seller Amounts in Sellers Column switch is UNCHECKED: the boxed figures, on the right side of the screen on line 1201, under the Paid From Borrowers Funds at Settlement and Paid From Sellers Funds at Settlement headings, will reflect the Government recording charges as entered/computed on line 1202, in the Buyer Amount and Seller Amount fields, and all buyer and seller entries on Recording Charges (B) & Recording Charges (L) flagged with From GFE code #7 (HUD 1201) (explained below). The GFE Amount field, on line 1201, is used to enter the amount from the Lender's GFE, box #7. Seller paid portions of the buyer's GFE charges are entered into the SIr Credit to Buyer column and will accumulate to a credit on the first page of the HUD.

| HUD Form 1200. Government Recording and Transfer Charg | jes                              |                                                                                 |
|--------------------------------------------------------|----------------------------------|---------------------------------------------------------------------------------|
| Lender #1                                              |                                  | Nat Nat                                                                         |
| Recording Charges (A)                                  | Recording Charges (B)            | Recording Charges (L)                                                           |
| Lender Name:                                           |                                  | Paid From Paid From Sellers                                                     |
| Loan Number:                                           |                                  | Borrowers Funds Funds at<br>at Settlement Settlement                            |
| Disclose Seller Amounts in Sellers Column              | Buyer Amount Sir Credit to Buyer | POC                                                                             |
| 1201. Government recording charges GFE Amount:         |                                  | 0.00 0.00                                                                       |
| 1202. 🔲 Aggregate Recording                            |                                  |                                                                                 |
| Deed \$ Mortgage \$ Releas                             | es \$                            |                                                                                 |
| Recording Fees to: T                                   |                                  |                                                                                 |
| 1203. Transfer Taxes GFE Amount:                       |                                  | 0.00 0.00                                                                       |
| 1204. City/County tax/stamps: Deed \$ 0.00 Mortgage    | \$ 0.00 0.00                     |                                                                                 |
| City & County tax stamps: Deed \$ Mortgag              | e\$                              |                                                                                 |
| City & County tax stamps to:                           |                                  |                                                                                 |
| City transfer tax payable to:                          |                                  |                                                                                 |
| County transfer tax to: :T                             |                                  |                                                                                 |
| 1205. State tax stamps Deed \$ Mortgage \$             |                                  |                                                                                 |
| State tax stamps to:                                   |                                  |                                                                                 |
| 1206. Excise Tax Deed\$                                |                                  |                                                                                 |
| Excise tax to:                                         |                                  |                                                                                 |
|                                                        |                                  |                                                                                 |
| Cancel Jump Ne                                         | xt Previous Escrow of Title cha  | harges: \$ 0.00 Note: Totals include charges<br>ges: \$ 0.00 from HUD Form 1100 |

If the **Disclose Seller Amounts in Sellers Column** switch is **CHECKED**: only the boxed figure, on the right side of the screen on line 1201, under the **Paid From Borrowers Funds at Settlement** heading is utilized; it will reflect the **Government recording charges** as entered/computed on line 1202, in the **Buyer Amount** field, and all buyer entries on **Recording Charges (B) & Recording Charges (L)** flagged with **From GFE** code **#7 (HUD 1201)** (explained below). The **GFE Amount** field, on line 1201, is used to enter the amount from the **Lender's GFE**, **box #7**. Seller paid portions of the buyer's GFE charges are entered into the **SIr Credit to Buyer** column and will accumulate to a credit on the first page of the HUD. In all instances, if the seller is paying for some or all of the Buyer Amount, the amount the seller is paying is to be entered into the SIr Credit to Buyer column, while the full charge is entered into the Buyer Amount field. This credit will be accumulated with any others into one figure on page 1 of the HUD.

The new address card icon and calculate icon (used elsewhere to open proration screens) are used on this screen and behave in the same manner as with the other screens. The calculation screens will be discussed below and on the next page.

#### Line 1202 Recording Charges

On line 1202, there are three options for entering recording charges: Aggregate, calculated or manual entry.

#### Aggregate

If the company is utilizing the aggregate charge methodology, for recording charges, the user would click on the **Aggregate** checkbox, at the far left of line 1202, and manually enter the figures provided by Escrow Administration into the **Buyer Amount** field (and **Seller Credit to Buyer** or **Seller Amount** or **Paid From Sellers Funds at Settlement** fields, as appropriate). This will then create an automatic description on HUD line 1207 that reads "Aggregate Recording Fee", with a payee field filled with the payee from line 1202, and will display the total amount. This amount will flow to the boxed amount on line 1201.

#### Calculated

If the system has been configured with the recording charge calculation details for the state and

county of the property involved in the transaction, the calculate icon should be clicked on to open the **Recording Fees** calculation screen. If it turns out that the system has NOT be properly configured for the state and county, a message like the one below will display on the screen and the user will not be able to enter data on this screen. Click on **Cancel** to get out of the screen.

| Recording Fees                              |                   |                            |   |
|---------------------------------------------|-------------------|----------------------------|---|
| Recording Calculations for 'CA - Kern' have | e not been setup. |                            |   |
|                                             | Total Charge      | Buyer Amount Seller Amount |   |
| Deed: Number of Pages:                      | 7                 |                            | 1 |
| Mtg: Number of Pages:                       |                   |                            | Ī |
| Rel: Number of Pages:                       |                   |                            | ] |
|                                             |                   |                            |   |
|                                             | <u>R</u> emove    | Cancel OK                  |   |

Assuming you do not have such a warning message, enter the number of pages for each document type and the system will compute a **Total Charge** (middle of the screen – as shown below) and default the **Buyer Amount** and **Seller Amount** fields, based on the settings the database is configured for. The user can then edit the **Buyer Amount** and **Seller Amount** values if need be. The **Seller Amount** fields here will populate the **Seller Amount** or the **Paid from Sellers Funds at Settlement** field on line 1202, depending on configuration. Click on the **Remove** button to delete all entries (this will remove the detail from this screen, but if it had been saved earlier, the data will remain in the fields on line 1202, where it can be edited manually). Click on **Cancel** to exit without saving changes and **OK** to save and exit.

| Recor | ding Fees               |                |              |              |               |
|-------|-------------------------|----------------|--------------|--------------|---------------|
| Recor | ding Calculations for ' | AZ - Maricopa' |              |              |               |
|       |                         |                | Total Charge | Buyer Amount | Seller Amount |
| Deed: | Number of Pages:        | 2              | 17.50        |              | 17.50         |
| Mtg:  | Number of Pages:        | 15             | 150.00       | 150.00       |               |
| Rel:  | Number of Pages:        | 1              | 11.00        |              | 11.00         |

The amounts will fill the **Deed \$**, **Mortgage \$**, **Release \$** and **Buyer** and **Seller Amount** fields on line 1202, which will be grayed out, reflecting the fact they were calculated and can only be edited through the **Recording Fees** entry/edit screen.

#### Manual Entry

Should the Aggregate option not be chosen, and if the system is not configured to calculate recording fees for the state and county involved, the user can manually enter values into the **Deed \$, Mortgage \$, Release \$** and **Buyer Amount, Seller Credit to Buyer** and **Seller Amount** or **Paid From Sellers Funds at Settlement** fields on line 1202.

#### Line 1203 Transfer Taxes

If the Disclose Seller Amounts in Sellers Column switch is UNCHECKED: the boxed figures, on the right side of the screen on line 1203, under the Paid From Borrowers Funds at Settlement and Paid From Sellers Funds at Settlement headings, will reflect the sum of all of the other figures entered on Recording Charges (A) lines 1204 and 1205 in the Buyer Amount and Seller Amount fields, and all buyer and seller entries on Recording Charges (B) and Recording Charges (L) flagged with From GFE code #8 (HUD 1203) (explained below). The boxed figures on line 1204, under the Buyer Amount and Seller Amount columns (mid-screen) are the sum of the City and County tax stamp and transfer tax Buyer Amounts and Seller Amounts. The GFE Amount field, on line 1203, is used to enter the amount from the Lender's GFE, box #8. Seller paid portions of the buyer's GFE charges are entered into the SIr Credit to Buyer column and will accumulate to a credit on the first page of the HUD.

If the **Disclose Seller Amounts in Sellers Column** switch is **CHECKED**: only the boxed figure, on the right side of the screen on line 1203, under the **Paid From Borrowers Funds at Settlement** heading is utilized; it will reflect the sum of all of the other figures entered on **Recording Charges (A)** lines 1204 and 1205 in the **Buyer Amount** fields, and all buyer entries on **Recording Charges (B) and Recording Charges (L)** flagged with **From GFE** code **#8 (HUD 1203)** (explained below). The boxed figure on line 1204, under the **Buyer Amount** column (midscreen) is the sum of the **City** and **County tax stamp** and **transfer tax Buyer Amounts**. The **GFE Amount** field, on line 1203, is used to enter the amount from the **Lender's GFE, box #8**. Seller paid portions of the buyer's GFE charges are entered into the **SIr Credit to Buyer** column and will accumulate to a credit on the first page of the HUD.

#### Lines 1204 – 1206 Tax Stamp and Transfer Taxes

The same calculated and manual data entry options discussed above, for line 1202, exist for these lines. While the data entry/edit screens are different in content, the concepts are the same. Please refer to that section for details, they will not be repeated here.

#### 1200 – Recording Charges (B) & (L)

Additional recording charges should be detailed on the **Recording Charges (B) & (L)** screens. These charges may or may not have been identified on the lender's GFE, and the **From GFE** field is used to identify whether each charge was on the GFE and, if it were, in which box (#7 or #8) was it included. The **From GFE** options are **None**, **#7 (HUD 1201)** and **#8 (HUD 1203)**.

The values entered in the **Buyer Amount** fields, on lines in which the **From GFE** entry is other than **None**, will total into the boxed figures, under the **Paid From Borrower's Funds at Settlement** on lines 1201 and 1203, as appropriate, on the **Recording Charges (A)** screen. If the Disclose Seller Amounts in Sellers Column switch is UNCHECKED, Seller Amounts will roll up to 1201 and 1203 as flagged.

Fees with From GFE entries of #7 (HUD 1201) or #8 (HUD 1203) should have the full amount of the charge entered in the Paid From Borrowers Funds at Settlement column and any seller paid portion of the GFE charge should be entered in the SIr Credit to Buyer column. Any values entered in the Paid From Sellers Funds at Settlement field, on lines in which the From GFE entry is #7 (HUD 1201) or #8 (HUD 1203) will present on the indicated line of the HUD. If the Disclose Seller Amounts in Sellers Column switch is UNCHECKED, and the Seller Amount field is presented in the body of the screen, the Seller Amount will roll up to the indicated HUD line (1201 or 1203).

The charge **Description** is entered to the left-most field, the payee in the "to" field, the address card icon will open the address detail screen, the **From GFE** option is entered, and the new **POC** checkbox and modify button are provided.

| HUD Form 1200. Government Recording and Transfer Char | ges                                            |                                                                                   |
|-------------------------------------------------------|------------------------------------------------|-----------------------------------------------------------------------------------|
| Lender #1                                             |                                                | Naf                                                                               |
| Recording Charges (A)                                 | Recording Charges (B)                          | Recording Charges (L)                                                             |
| Lender Name:                                          |                                                | Paid From Paid From Sellers                                                       |
| Loan Number:                                          |                                                | Borrowers Funds Funds at<br>at Settlement Settlement                              |
|                                                       | From GFE Buyer Amount SIr Credit to Buyer Sell | er Amount POC                                                                     |
| 1207.                                                 | None                                           |                                                                                   |
| u u                                                   |                                                |                                                                                   |
| 1208.                                                 | #7 (HUD 1201) V                                |                                                                                   |
| w                                                     |                                                |                                                                                   |
| 1209.                                                 | None                                           |                                                                                   |
| 0                                                     | <u> </u>                                       |                                                                                   |
| 1210.                                                 | None                                           |                                                                                   |
|                                                       |                                                |                                                                                   |
| 1211.                                                 | None                                           |                                                                                   |
|                                                       |                                                |                                                                                   |
| 1212                                                  | None                                           |                                                                                   |
| 1212                                                  | None                                           |                                                                                   |
|                                                       |                                                |                                                                                   |
| 1213.                                                 | None                                           |                                                                                   |
| to                                                    |                                                |                                                                                   |
|                                                       |                                                | charges: \$ 0.00 Note: Totals include charges<br>rges: \$ 0.00 from HUD Form 1100 |

Note: on the screen shot above, the **Disclose Seller Amounts in Sellers Column** switch is checked and so when the **From GFE** option, on line 1208, is changed from **None**, the **Buyer Amount** field moves into the body of the screen and the **SIr Credit to Buyer** field appears, but the **Seller Amount** field remains under the **Paid From Sellers Funds at Settlement** column. If the switch were unchecked, the **Seller Amount** field would have moved into the body of the screen as well, reflecting that the entries made therein would be rolled up, in this case to 1201.

# HUD Form 1300. Additional Settlement Charges

The 1300 section of the HUD has also changed with the new RESPA requirements. The new screens are shown below. The new address card icons and proration icons are utilized on the four pages (Add'l Charges (A) – Add'l Charges (D)) that exist for each of the three lenders, selected with their icons Lender #1-#3 are utilized. The Naf icon will be enabled when appropriate. Should there be more than one lender, care must be taken to properly record additional lender charges on the appropriate lenders' screens, so that the GFE Comparisons generated are accurate.

Note that Add'I Charges (A) is unique in that it only reflects two lines for charges. These lines always roll up into the boxed amounts on line 1301, reflecting a total of buyer charges and tie to the amount on page 2 of the new GFE, on line #6.

The previous HUD reflected hard-coded descriptions on lines 1301 (Survey) and 1302 (Pest Inspection). These are no longer hard-coded. In fact, line 1301 is used now as purely descriptive heading: "Required Services that you can shop for" (these are, by definition, Category 3 items, thus the default of that GFE Category in that column).

If the seller pays either of the two items on screen A, the full charge should be entered in the Paid from Buyer's Funds at Settlement column and the amount being paid by the seller should be entered into the column labeled Seller Paid (Credit to Buyer Amount). The seller paid amount will appear as a Seller Paid Credit on page 1 of the HUD. On screens B-D, If the Include in 1301 checkbox is checked on an item that the seller is paying in part or in whole, the full amount of the charge must be entered into the Paid From Borrower's Funds at Settlement column and the amount being paid by the seller should be entered into the Paid From Seller's Funds at Settlement; it will be included in the Seller Paid Credit on page 1 of the HUD, as the column is labeled on screen A, otherwise (unchecked Include in 1301 box) charges with seller amounts are truly treated as seller paid charges.

| HUD Form 1300. Additional Settlement Charg    | jes                               |                                          |                                                    |
|-----------------------------------------------|-----------------------------------|------------------------------------------|----------------------------------------------------|
| Lender #1                                     |                                   |                                          | Naf                                                |
| Add'l Charges (A)                             | Add'l Charges ( <u>B</u> )        | Add'I Charges (L)                        | Add'l Charges (D)                                  |
| Lender Name: Lender 1<br>Loan Number:         | Includi<br>in<br>1301             | e W<br>T<br>GFE Amount GFE Category H PD | Paid From<br>Borrowers Funds<br>at Settlement<br>C |
| 1301. Required Services that you can shop for |                                   |                                          | 0.00                                               |
| 1302. to                                      | 지 []                              | Category 3 🔽 🗆 🗖                         |                                                    |
| 1303. to                                      |                                   | Category 3 💌 🗆 🗖                         |                                                    |
|                                               |                                   |                                          |                                                    |
|                                               |                                   |                                          |                                                    |
|                                               |                                   |                                          |                                                    |
|                                               |                                   |                                          |                                                    |
|                                               |                                   |                                          |                                                    |
|                                               |                                   |                                          |                                                    |
|                                               |                                   |                                          |                                                    |
|                                               |                                   |                                          |                                                    |
|                                               |                                   |                                          |                                                    |
| 1400. Total Settlement Charges                |                                   |                                          | 400.00 0.00                                        |
| <u>C</u> ancel <u>J</u>                       | ump <u>N</u> ext <u>P</u> revious |                                          |                                                    |

Screens Add'I Charges (B) – Add'I Charges (D) are common in format, as shown below. Additional lines can be forced to roll up into 1301 with the Include in 1301 checkboxes. Charges to be included in 1301 must be listed before charges that are not to be rolled up. The Include in 1301 checkboxes on Add'I Charges (B) – Add'I Charges (D) only are available one at a time, and cease to be available once a line does not have its box checked. There are two new columns on these screens: GFE Amount and GFE Category, and they have been explained previously. If the charge is not a lender mandate (not on the GFE), do not enter a GFE Amount for it, on screens (B), (L) or (D).

| 🔶 Add'l Charges ( <u>A</u> )          | Add'l Cha | arges (B)             | A          | .dd'l Charges (L) |                | Ϋ́ | Add'i C                                       | Charges ( <u>D)</u>                          |  |
|---------------------------------------|-----------|-----------------------|------------|-------------------|----------------|----|-----------------------------------------------|----------------------------------------------|--|
| Lender Name: Lender 1<br>Loan Number: |           | Include<br>in<br>1301 | GFE Amount | GFE Category      | W<br>T<br>H PC |    | Paid From<br>Borrowers Funds<br>at Settlement | Paid From Seller's<br>Funds at<br>Settlement |  |
| 1304.                                 | to        |                       |            | Category 3 💌      |                | F  |                                               |                                              |  |
| 1305.                                 | to        |                       |            | Category 3 💌      |                |    |                                               |                                              |  |
| 1306.                                 | to        |                       |            | Category 3 🛛 💌    |                |    |                                               |                                              |  |
| 1307.                                 | to        |                       |            | Category 3 🛛 💌    |                |    |                                               |                                              |  |
| 1308.                                 | to        |                       |            | Category 3 🛛 💌    |                |    |                                               |                                              |  |
| 1309.                                 | to        |                       |            | Category 3 🛛 💌    |                |    |                                               |                                              |  |
| 1310.                                 | to        |                       |            | Category 3 📃 💌    |                |    |                                               |                                              |  |
| 1311.                                 | to        |                       |            | Category 3 🛛 💌    |                |    |                                               |                                              |  |
| 1312.                                 | to        |                       |            | Category 3 📃 💌    |                | F  |                                               |                                              |  |
| 1313.                                 | to        |                       |            | Category 3 📃 💌    |                |    |                                               |                                              |  |
| 1314.                                 | to        |                       |            | Category 3 🛛 💌    |                |    |                                               |                                              |  |
| 1315.                                 | to        |                       |            | Category 3 🖉 💌    |                |    |                                               |                                              |  |

## Lender Summary

The Lender Summary screen now presents a **GFE Total** figure in the lower left of the screen, on "with **GFE**" files; sample shown below. This figure is provided so the user can compare it to the **A + B Total Estimated Settlement Charges** figure found on the Lender's GFE, both on the bottom of GFE page 1 and the bottom of GFE page 2. If it is the same on this screen as on the Lender's GFE, then all of the values have likely been entered properly on the preceding screens (barring offsetting errors). Unfortunately, if the figures do not match, no guidance can be provided as to where the error might be other than to compute the difference and see if a single item matches that figure (not likely to be so lucky). A review of each **GFE Amount** field, vs. the Lender's GFE, will be needed to locate the discrepancy.

| Lender Summary   |                |                          |        |
|------------------|----------------|--------------------------|--------|
| Lender #1        | #2 Lender #3   |                          |        |
| Lender Name:     |                |                          |        |
| New              | Loan           | Items Withheld from Ioan |        |
| Loan Amount:     | 0.00           | Description              | Amount |
| Withheld Amount: | 0.00           |                          |        |
| Due from Lender: | 0.00           |                          |        |
|                  |                |                          |        |
| GFE Total:       | 0.00           | ]                        |        |
|                  |                | •                        |        |
|                  |                |                          |        |
|                  |                |                          |        |
|                  | <u>C</u> ancel | Jump Previous            | Print  |

# Held Funds

The treatment of funds held by the Listing, Selling or Other Agent is modified under the new regulations. The user will still enter the amount held, and the party, on the Sales Price/IRS screen, as usual. A message, in red text, will appear on the upper right of the 700 screen detailing the held funds. A Funds held by broker description will appear in the 200 section, as always, but is now mirrored on the 500 section and the funds presented in the Seller's column, on line 703 are net of the held funds and a POC entry is reflected on line 704, in the amount of the held funds.

## Sub-Escrow

If the database is configured for Sub-Escrow operation (So Cal only) and the user has the Access Level Sub-Escrow, they will see similarly modified screens for the **Title Charges**, **Gov't Recording/Trans Charges** and **Add'l Settlement Charges** screens they have access to. In addition, their **Title**, **Recording**, **Add'l Charges** screen has been revamped as the others have. The descriptions above on the various screens should make the Sub-Escrow user comfortable with the changes they see on their screens.

#### Title

The RESPA-related changes discussed above are visible in the Title module to the extent that Title is permitted to edit Escrow data (Setup Option controlled).

# Accounting

The new HUD will be accessible from Accounting, as was the old.

#### Utilities

This discussion is for System Administrators only.

The Escrow 2 tab, under System Files > Setup Options, has been modified to provide for two controls: the default for the Disclose Seller Amounts in Sellers Column switch, and the proration defaults for with GFE files (which are managed differently than the proration defaults for without GFE files).

| Setup Options                                                                                                    |                                                                                    |            |                          |                                                                                                    |                                                                                | ×              |
|----------------------------------------------------------------------------------------------------|------------------------------------------------------------------------------------|------------|--------------------------|----------------------------------------------------------------------------------------------------|--------------------------------------------------------------------------------|----------------|
| <u>G</u> eneral <u>E</u> scrow 1 <u>Escrow 2</u>                                                                                                    | <u>I</u> itle                                                                      | Accounting | <u>W</u> ord             | <u>D</u> SI                                                                                                    | LandAm                                                                         | E <u>m</u> ail |
| <ul> <li>Back Out Closed and Recording Dates Upo</li> <li>Do Not Allow Withhold Amount to Exceed Luishow Pending Receipts/Receivables on Dis</li> <li>Show Mtg Broker Receivables and Disb</li> <li>Allow Editing of Receivable Items</li> <li>Prompt User for Full Address When Printing I</li> <li>Display Initials on HUD-C Report.</li> <li>Allow Escrow to do Savings Transfers</li> <li>Do Not Allow Fee Transfers on Invoiced File</li> <li>Allow Escrow to View Conversation Logs from E</li> <li>Allow Title to View Conversation Logs from E</li> <li>Show Approved by on Preliminary &amp; Final Dis</li> <li>Enable Order Type Designation</li> <li>Default Order Type: None</li> </ul> | ending Amount<br>sbursement Entry<br>ursements<br>Checks<br>s<br>m Title<br>iscrow |            | Prorat<br>Ci<br>Ci<br>A: | ile Defaults<br>colose Seller Reco<br>ions Based On:<br>ounty Taxes<br>ty/Town Taxes<br>ssessments<br>aily Interest<br>ther | rding Fees In Colu<br>360 Days<br>360 Days<br>360 Days<br>360 Days<br>360 Days | mn<br>V V      |

On the right side of the Escrow 2 tab there is a box of GFE File Defaults.

If the Company wishes to set the **Disclose Seller Amounts in Seller Column** switch, <u>seen on</u> the 1200 screen only, to be checked, then the **Disclose Seller Recording Fees in Column** option should be checked (enabled). The effects of this switch are discussed earlier in this manual.

The Prorations Based On: selections for County Taxes, City/Town Taxes, Assessments, Daily Interest and Other are made in the bottom portion of the GFE File Defaults box. The options are 360 Days, 365 Days and Days In Period for all items except for Daily Interest, which only has the 360 & 365 Days choices.

# The New HUD-1

For files prepared under the "with GFE" file types (selected on the top of the first page of Initial Questions) the new HUD-1 is a three page document, minimum. The first and second pages are familiar, albeit with some changes, and the third page is the new GFEC (Comparison of Good Faith Estimate and HUD-1 Charges, with the Loan Terms). For each additional loan, there will be another GFEC. Should there be payoffs, entered through the primary and secondary payoff screens, the traditional payoff detail schedule page will print. The first two buyers and/or sellers names and addresses, if not too long, will appear on page 1 of the HUD; but, if the names/addresses are too long, or there are more than two buyers and/or sellers, there will be a "Buyers and Sellers Addendum" page printed, listing those additional parties. All buyers' and sellers' names and addresses must be presented, per the new regulations.

For files with more than one loan, it is now possible to print a combined HUD or separate HUD's for each loan. In the **Lender Selection** box, on the **Print HUD with GFE** control panel (circled below) you would chose **Combined** for all loans to appear on one HUD, and **Separate** for individual HUDs for each loan. Either way, each loan will have a separate GFEC. The **Lender** and **Loan Number** for the specific HUD will be bolded, at the top of page 1, if **Separate** is selected. The Lender 1 HUD will show the proceeds of the second (and third, if entered) loan on page 1.

An addendum which itemizes the Seller Paid Borrower Charges (GFE items paid by the seller on behalf of the buyer), which are lumped into a Seller Paid Credit on page 1 of the HUD, can be printed on request (see arrow below).

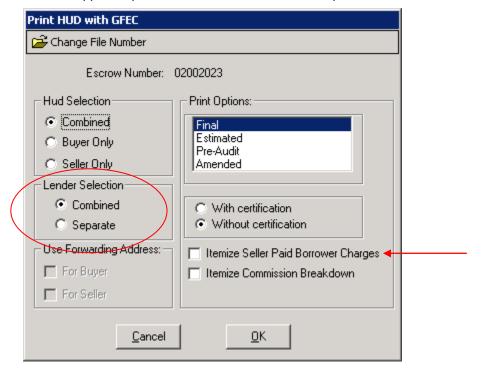

The HUD-1A is not supported/provided for "with GFE" files in Impact/SQL.

Samples of the new three page, minimum, HUD-1 with GFEC (blank) are presented on the following pages.

| A.Settlement<br>* 7.5 DSI Sample Dat<br>10835 N. 25th Aven                                                                                                    | abase                                                                                                    | HUD-1)                                                                                                    |                               |                                                     |                                                          | al No. 2502-026                         |
|----------------------------------------------------------------------------------------------------|----------------------------------------------------------------------------------------------------|----------------------------------------------------------------------------------------------------|-------------------------------|-----------------------------------------------------|----------------------------------------------------------|-----------------------------------------|
| Phoenix, AZ 85029<br>FINAL                                                                                                    | ue                                                                                                    |                                                                                                    |                               |                                                     |                                                          |                                         |
| R Type of Loan                                                                                                    |                                                                                                    |                                                                                                    |                               |                                                     |                                                          |                                         |
| and the second of the second of the second o | nv. Unins. 6. File                                                                                                    |                                                                                                    | 7. Loan Nu                    | mber:                                               | 8. Mortgage Insurance                                    | ce Case Numbe                           |
| . VA 5. Conv. Ins                                                                                                    | 02                                                                                                    | 002023-007 SLL                                                                                                    |                               |                                                     |                                                          |                                         |
| . Note: This form is furnished to giv<br>"(p.o.c.)" were paid outside<br>. Name of Borrower:                                                                                                    | ve you a statemen<br>the closing; they a                                                                                                    | t of actual settlemer<br>are shown here for i                                                                                                    | t costs. Amo<br>formational   | ounts paid to and by the<br>purposes and are not in | e settlement agent are shown.<br>Included in the totals. | items marked                            |
| Address of Borrower:                                                                                                    |                                                                                                    |                                                                                                    |                               |                                                     |                                                          |                                         |
| Name of Seller:                                                                                                    | and the constant                                                                                                    |                                                                                                    |                               |                                                     |                                                          | a                                       |
| Address of Seller:                                                                                                    |                                                                                                    |                                                                                                    |                               |                                                     |                                                          |                                         |
| : Name of Lender:                                                                                                    | - 1 - m ( ) - m ( ) - m ( ) - m ( )                                                                                                    | · · · · · · · · · · · · · · · · · · ·                                                                                                    |                               |                                                     |                                                          |                                         |
| Address of Lender:                                                                                                    |                                                                                                    |                                                                                                    |                               |                                                     |                                                          |                                         |
|                                                                                                    |                                                                                                    |                                                                                                    |                               |                                                     |                                                          |                                         |
| 6. Property Location:<br>, AZ                                                                                                    |                                                                                                    |                                                                                                    |                               |                                                     |                                                          |                                         |
| I. Settlement Agent: 7.5 DSI Sar<br>(602) 866-8                                                                                                    | nple Database                                                                                                    | ·                                                                                                    |                               |                                                     |                                                          |                                         |
|                                                                                                    | th Avenue, Phoer<br>Proration Date:                                                                                                    | nix, AZ 85029                                                                                                    | Funding                       | Date:                                               | Disburse Date:                                           |                                         |
| . Summary of Borrower's Trans                                                                                                    |                                                                                                    |                                                                                                    |                               | mmary of Seller's T                                 |                                                          |                                         |
| 0. Gross Amount Due from Bo                                                                                                    | A DESCRIPTION OF A DESCRIPTION OF A DESC | AMERICAN STREET                                                                                                    | C. C. C. Alleria              | Gross Amount Due                                    |                                                          |                                         |
| <ol> <li>Contract sales price</li> </ol>                                                                                                    | nower                                                                                                    |                                                                                                    |                               | Contract sales price                                |                                                          | 100000000000000000000000000000000000000 |
| 02. Personal property                                                                                                    |                                                                                                    |                                                                                                    |                               | Personal property                                   |                                                          |                                         |
| 03. Settlement charges to borrower                                                                                                    | (line 1400)                                                                                                    |                                                                                                    | 403.                          |                                                     |                                                          |                                         |
| 04.                                                                                                    |                                                                                                    |                                                                                                    | 404.                          | - (***                                              |                                                          |                                         |
| )5.                                                                                                    |                                                                                                    | l<br>Antonia de la composición de la composición de la composición de la composición de la composición de la composi<br>Antonia de la composición de la composición de la composición de la composición de la composición de la composición | 405.                          | divetes ante for iteme                              | paid by seller in advance                                |                                         |
| Adjustments for items paid by                                                                                                    | the second of states when a state of a                                                                                                    | <b>,</b>                                                                                                    |                               |                                                     |                                                          | 1                                       |
| 06. City/town taxes                                                                                                    | to                                                                                                    |                                                                                                    |                               | City/town taxes<br>County taxes                     | to                                                       |                                         |
| 07. County taxes                                                                                                    | to<br>to                                                                                                    |                                                                                                    |                               | Assessments                                         | to                                                       |                                         |
| 08. Assessments<br>09.                                                                                                    | 10                                                                                                    |                                                                                                    | 409.                          |                                                     |                                                          |                                         |
| 0.                                                                                                    |                                                                                                    |                                                                                                    | 410.                          |                                                     |                                                          |                                         |
| 11.                                                                                                    |                                                                                                    | and the second second                                                                                                    | 411.                          |                                                     |                                                          |                                         |
| 12.                                                                                                    |                                                                                                    |                                                                                                    | 412.                          |                                                     |                                                          |                                         |
| 13.                                                                                                    |                                                                                                    |                                                                                                    | 413.                          |                                                     |                                                          |                                         |
| 14.                                                                                                    |                                                                                                    |                                                                                                    | 414.                          |                                                     |                                                          |                                         |
| 5.                                                                                                    |                                                                                                    |                                                                                                    | 415.                          | Den terret Den te C                                 | -11-2                                                    |                                         |
| 20. Gross Amount Due from Borrow                                                                                                    |                                                                                                    | a analy in the street of the                                                                                                    |                               | Bross Amount Due to S                               | unt Due to Seller                                        | Statistics and a statistical            |
| 00. Amounts Paid by or in Beha<br>01. Deposit or earnest money                                                                                                    | an of Borrower                                                                                                    |                                                                                                    |                               | eccess deposit (see ins                             |                                                          | COLUMN THE PARTY OF                     |
| <ol> <li>Principal amount of new loan(s)</li> </ol>                                                                                                    |                                                                                                    | 0.0                                                                                                    |                               | Settlement charges to s                             |                                                          | 0.0                                     |
| 03. Existing loan(s) taken subject to                                                                                                    |                                                                                                    |                                                                                                    | 503. E                        | xisting loan(s) taken su                            | ubject to                                                |                                         |
| 04.                                                                                                    |                                                                                                    |                                                                                                    |                               | Payoff of first mortgage                            |                                                          |                                         |
| 05.                                                                                                    |                                                                                                    |                                                                                                    | and shake a second            | ayoff of second mortga                              | age loan                                                 |                                         |
| 06.                                                                                                    |                                                                                                    |                                                                                                    | 506.                          |                                                     |                                                          |                                         |
| 07                                                                                                    |                                                                                                    |                                                                                                    | 507.                          |                                                     |                                                          |                                         |
| 08<br>09                                                                                                    |                                                                                                    |                                                                                                    | 509.                          |                                                     |                                                          |                                         |
| Adjustments for items unpaid                                                                                                    | by seller                                                                                                    | Least states and states and states and states and states and states and states and states and states and states                                                                                                    |                               | djustments for items                                | unpaid by seller                                         |                                         |
| 10. City/town taxes                                                                                                    | to                                                                                                    |                                                                                                    |                               | City/town taxes                                     | to                                                       |                                         |
| 1. County taxes                                                                                                    | to                                                                                                    |                                                                                                    | second preserve an antipotter | County taxes                                        | to                                                       |                                         |
| 2. Assessments                                                                                                    | to                                                                                                    |                                                                                                    |                               | ssessments                                          | to                                                       |                                         |
| 3.                                                                                                    |                                                                                                    |                                                                                                    | 513.                          |                                                     |                                                          |                                         |
| 14                                                                                                    |                                                                                                    |                                                                                                    | 514.                          |                                                     |                                                          |                                         |
| 15.                                                                                                    |                                                                                                    |                                                                                                    | 515.<br>516.                  |                                                     |                                                          | -                                       |
| 16.<br>17.                                                                                                    |                                                                                                    |                                                                                                    | 517.                          |                                                     |                                                          |                                         |
| 17.<br>18.                                                                                                    | - 1 (m) (m)                                                                                                    | *****                                                                                                    | 518.                          |                                                     |                                                          |                                         |
| 19.                                                                                                    |                                                                                                    |                                                                                                    | 519.                          |                                                     |                                                          |                                         |
| 20. Total Paid by/for Borrower                                                                                                    |                                                                                                    |                                                                                                    |                               | otal Reduction Amount                               |                                                          |                                         |
| 00. Cash at Settlement from/to                                                                                                    |                                                                                                    |                                                                                                    |                               | Cash at Settlement                                  |                                                          |                                         |
| A for the second days from he was                                                                                                    | r (line 120)                                                                                                    |                                                                                                    |                               | Gross amount due to se                              | eller (line 420)                                         |                                         |
| <ol> <li>Gross amount due from borrowe</li> <li>Less amounts paid by/for borrow</li> </ol>                                                                                                    | and and a second second s                                                                                                    |                                                                                                    |                               |                                                     | unt due seller (line 520)                                |                                         |

The Public Reporting Burden for this collection of information is estimated as 35 minutes per response for collecting, reviewing, and reporting the data. This agency may not collect this information, and you are not required to complete this form, unless it displays a currently valid OMB control number. No confidentiality is assured; this disclosure is mandatory. This is designed to provide the parties to a RESPA covered transaction with information during the settlement process.

HUD-1 Previous editions are obsolete.

Page 1 of 3

Printed by Darel DaVee on 11/20/2009 at 09:44:41 AM

.....

File Number: 02002023 - 007 - SLL

| . Settlement Charges                                                                                            |                                                                                                    | ··· · · · · · · · · · · · · · · · · ·                                                                            |                                                                                                    |                                                                                                    | P                     |
|----------------------------------------------------------------------------------------------------|----------------------------------------------------------------------------------------------------|----------------------------------------------------------------------------------------------------|----------------------------------------------------------------------------------------------------|----------------------------------------------------------------------------------------------------|-----------------------|
| 700. Total Real Estate Broker Fees                                                                              |                                                                                                    |                                                                                                    |                                                                                                    | Paid From                                                                                                    | Paid From             |
| Division of commission (line 700                                                                                | ) follows:                                                                                                    |                                                                                                    |                                                                                                    | Borrower's<br>Funds at                                                                                                    | Seller's<br>Funds at  |
| 701. \$ to                                                                                                    |                                                                                                    |                                                                                                    |                                                                                                    | Settlement                                                                                                    | Settlemen             |
| 702. \$ to                                                                                                    |                                                                                                    |                                                                                                    |                                                                                                    | Settement                                                                                                    | Cetterner             |
| 703. Commission paid at settlement                                                                              | Card and a second second |                                                                                                    |                                                                                                    |                                                                                                    | 1                     |
| 704.                                                                                                    |                                                                                                    |                                                                                                    |                                                                                                    |                                                                                                    |                       |
|                                                                                                    |                                                                                                    |                                                                                                    |                                                                                                    |                                                                                                    |                       |
| 800. Items Payable in Connection v                                                                              | with Loan                                                                                                    |                                                                                                    |                                                                                                    |                                                                                                    |                       |
| 801. Our origination charge                                                                                     |                                                                                                    | \$                                                                                                    | (from GFE #1)                                                                                                    | - H. C. I. H. C. I. H. C. H. C. H. H. H. H. H. H. H. H. H. H. H. H. H. |                       |
|                                                                                                    | the energific interact rate of                                                                                                    |                                                                                                    | (from GFE #2)                                                                                                    |                                                                                                    |                       |
| 802. Your credit or charge (points) for                                                                         |                                                                                                    | 103611 ψ                                                                                                    | (from GFE A)                                                                                                    |                                                                                                    |                       |
| 803. Your adjusted origination charge                                                                           | 15                                                                                                    |                                                                                                    | (from GFE #3)                                                                                                    |                                                                                                    |                       |
| 804. Appraisal fee                                                                                              |                                                                                                    |                                                                                                    | (from GFE #3)                                                                                                    |                                                                                                    |                       |
| 805. Credit report                                                                                              |                                                                                                    |                                                                                                    |                                                                                                    |                                                                                                    |                       |
| 806. Tax service                                                                                                |                                                                                                    |                                                                                                    | (from GFE #3)                                                                                                    |                                                                                                    |                       |
| 807. Flood certification                                                                                        |                                                                                                    |                                                                                                    | (from GFE #3)                                                                                                    |                                                                                                    |                       |
| 808.                                                                                                    |                                                                                                    |                                                                                                    |                                                                                                    |                                                                                                    |                       |
|                                                                                                    |                                                                                                    |                                                                                                    | www.urinteep.t. United and international                                                                                                    | In the state of the state of the state of the                                                                                                    | and a state           |
| 900. Items Required by Lender to B                                                                              |                                                                                                    | 제한 사람이 있는 것 같아요.                                                                                                 | Estimated and the stream of the line                                                                                                    |                                                                                                    |                       |
| 901. Daily interest charges from                                                                                | to                                                                                                    | @ \$ / day                                                                                                    | (from GFE #10)                                                                                                    |                                                                                                    |                       |
| 902. Mortgage insurance premium                                                                                 |                                                                                                    |                                                                                                    | (from GFE #3)                                                                                                    |                                                                                                    |                       |
| 903. Homeowner's insurance                                                                                      | for 0 years to                                                                                                    | 144 14 1 Barris Aller                                                                                            | (from GFE #11)                                                                                                    |                                                                                                    |                       |
| 904.                                                                                                    |                                                                                                    |                                                                                                    |                                                                                                    |                                                                                                    |                       |
|                                                                                                    |                                                                                                    |                                                                                                    |                                                                                                    |                                                                                                    |                       |
| 1000. Reserves Deposited with Lend                                                                              | ler                                                                                                    |                                                                                                    |                                                                                                    |                                                                                                    | 776-119/1112-04       |
| 1001. Initial deposit for your escrow ac                                                                        |                                                                                                    |                                                                                                    | (from GFE #9)                                                                                                    |                                                                                                    |                       |
| 1002. Homeowner's insurance                                                                                     |                                                                                                    | \$                                                                                                    | and an and the set of the set of |                                                                                                    |                       |
| 1003. Mortgage insurance                                                                                        |                                                                                                    | \$                                                                                                    |                                                                                                    |                                                                                                    | 1                     |
|                                                                                                    |                                                                                                    | \$                                                                                                    |                                                                                                    |                                                                                                    |                       |
| 1004. Property taxes                                                                                            | months @ \$                                                                                                    | \$                                                                                                    | · · · · · · · · · · · · · · · · · · ·                                                                                                    |                                                                                                    |                       |
| 1006.                                                                                                    | months @ \$                                                                                                    | \$                                                                                                    |                                                                                                    |                                                                                                    |                       |
| 1007. Aggregate adjustment                                                                                      |                                                                                                    | s                                                                                                    |                                                                                                    |                                                                                                    | 2                     |
| 1007. Aggregate aujustment                                                                                      |                                                                                                    | ···· <sup>v</sup> - ·····                                                                                        |                                                                                                    | and a second second second second second second second second second second second second second second second                                                                                                    |                       |
|                                                                                                    | -provide a subscription of the                                                                                                    | 0.000.000000000000000000000000000000000                                                                          |                                                                                                    |                                                                                                    | and the second        |
| 1100. Title Charges                                                                                             |                                                                                                    | and the second second second second second second second second second second second second second second second | (from GFE #4)                                                                                                    |                                                                                                    | CONTRACTOR STATE      |
| 1101. Title services and lender's title in                                                                      |                                                                                                    |                                                                                                    |                                                                                                    |                                                                                                    |                       |
| 1102. Settlement, Escrow or Closing F                                                                           |                                                                                                    |                                                                                                    |                                                                                                    |                                                                                                    |                       |
| 1103. Owner's title insurance to 7.5 DS                                                                         |                                                                                                    | \$                                                                                                    |                                                                                                    |                                                                                                    |                       |
| 1104. Lender's title insurance to 7.5 DS                                                                        | SI Sample Database                                                                                                    | \$                                                                                                    |                                                                                                    |                                                                                                    |                       |
| 1105. Lender's title policy limit \$                                                                            |                                                                                                    |                                                                                                    |                                                                                                    |                                                                                                    |                       |
| 1106. Owners's title policy limit \$                                                                            | and a second second second second second second second second second second second second second second second                                                                                                    |                                                                                                    |                                                                                                    |                                                                                                    | -                     |
| 1107. Agent's portion of the total title in                                                                     | nsurance premium                                                                                                    | \$                                                                                                    |                                                                                                    |                                                                                                    | ()                    |
| 1108. Underwriter's portion of the total                                                                        |                                                                                                    | \$                                                                                                    |                                                                                                    |                                                                                                    |                       |
| an annan a' Annan Annan Annan Annan Annan Annan Annan Annan Annan Annan Annan Annan Annan Annan Annan Annan Ann |                                                                                                    |                                                                                                    |                                                                                                    |                                                                                                    |                       |
| 1200. Government Recording and Tr                                                                               | ransfer Charges                                                                                                    | गणवा संदुर्ग भाषालय                                                                                              |                                                                                                    |                                                                                                    |                       |
| 1201. Government recording charges                                                                              |                                                                                                    |                                                                                                    | (from GFE #7)                                                                                                    |                                                                                                    |                       |
|                                                                                                    | Mortgage \$                                                                                                    | Release \$                                                                                                    |                                                                                                    |                                                                                                    |                       |
| 1203. Transfer taxes                                                                                            |                                                                                                    |                                                                                                    | (from GFE #8)                                                                                                    |                                                                                                    |                       |
| 1203. Transfer taxes<br>1204. City/County tax/stamps                                                            | Deed \$                                                                                                    | Mort                                                                                                    | gage \$                                                                                                    | 15450 - 14 - H.S                                                                                                    |                       |
| 1204. City/County tax/stamps<br>1205. State tax/stamps                                                          | a second production and the second states of the second states                                                                                                    |                                                                                                    | gage \$                                                                                                    |                                                                                                    |                       |
| 1205. State tax/stamps<br>1206. Excise Tax                                                                      | Deed à                                                                                                    | MOL                                                                                                    | gugo *                                                                                                    |                                                                                                    |                       |
| 1200. EXCISE Tax                                                                                                |                                                                                                    |                                                                                                    |                                                                                                    |                                                                                                    |                       |
|                                                                                                    | and a lot of the second second                                                                                                    |                                                                                                    |                                                                                                    |                                                                                                    | and the second second |
| 1300. Additional Settlement Charges                                                                             |                                                                                                    |                                                                                                    | (free OFF He)                                                                                                    | EN CHACT VILLER REPORTED FOR THE                                                                                                    | NUMPER AND ADDRESS    |
| 1301. Required services that you can s                                                                          | shop for                                                                                                    |                                                                                                    | (from GFE #6)                                                                                                    |                                                                                                    | 1. 1.11               |
| 1302.                                                                                                    |                                                                                                    | 5                                                                                                    |                                                                                                    |                                                                                                    |                       |
| 1303.                                                                                                    |                                                                                                    | \$                                                                                                    |                                                                                                    |                                                                                                    |                       |
|                                                                                                    |                                                                                                    |                                                                                                    |                                                                                                    |                                                                                                    |                       |
| 1304.                                                                                                    |                                                                                                    |                                                                                                    |                                                                                                    |                                                                                                    |                       |

POCB = Paid outside of closing by Borrower POCS = Paid outside of closing by Seller POCL = Paid outside of closing by Lender POCM = Paid outside of closing by Mortgage broker

HUD-1 Previous editions are obsolete.

Page 2 of 3

Printed by Darel DaVee on 11/20/2009 at 09:44:41 AM

.....

#### File Number: 02002023 - 007 - SLL

| Comparison of Good Faith Estimate (GFE)                                                                        | and HUD-1 Charges                 | Good  | Faith Estimate        | HUD-1  |
|----------------------------------------------------------------------------------------------------|-----------------------------------|-------|-----------------------|--------|
| Charges That Cannot Increase                                                                                   | HUD-1 Line Number                 |       |                       |        |
| Our origination charge                                                                                         | # 801                             |       |                       |        |
| Your credit or charge (points) for the specific i                                                              | nterest rate chosen # 802         |       |                       |        |
| Your adjusted origination charges                                                                              | # 803                             |       |                       |        |
| Transfer taxes                                                                                                 | #1203                             |       |                       |        |
|                                                                                                    |                                   | Total | 0.00                  | 0.00   |
| Charges That in Total Cannot Increase Mor<br>Government recording charges<br>Settlement, Escrow or Closing Fee | #1201<br>#1102                    | Total | 0.00                  | 0.00   |
|                                                                                                    | ncrease between GFE and HUD-1 Cha |       | 0.00 or               | 0.00 % |
| Charges That Can Change                                                                                        |                                   | Good  | Faith Estimate        | HUD-1  |
| Initial deposit for your escrow account                                                                        | #1001                             |       | al sheanasti salay (A |        |
| Daily interest charges                                                                                         | # 901 \$ 0.00                     | /day  |                       |        |
|                                                                                                    |                                   |       |                       |        |

#### Loan Terms

| Your initial loan amount is                                                                                                 | \$                                                                                                    |  |
|----------------------------------------------------------------------------------------------------|----------------------------------------------------------------------------------------------------|--|
| Your loan term is                                                                                                    | 0 years                                                                                                    |  |
| Your initial interest rate is                                                                                               | %                                                                                                    |  |
| Your initial monthly amount owed for principal, interest, and any mortgage insurance is                                     | \$ \$0.00 includes     Principal     Interest     Mortgage Insurance                                                                                                    |  |
| Can your interest rate rise?                                                                                                | <ul> <li>No. Yes, it can rise to a maximum of 0.000 %. The first change will be on and can change again every after</li> <li>Every change date, your interest rate can increase or decrease by 0.000 %. Over the life of the loan, your interest rate is guaranteed to never be lower than 0.000 % or higher than 0.000 %.</li> </ul>                                                                                                    |  |
| Even if you make payments on time, can your loan balance rise?                                                              | e No. Yes, it can rise to a maximum of \$                                                                                                    |  |
| Even if you make payments on time, can your monthly<br>amount owed for principal, interest, and mortgage insurance<br>rise? | <ul> <li>No. ■ Yes, the first increase can be on and the monthly amount owed can rise to \$ 0.00.</li> <li>The maximum it can ever rise to is \$ 0.00.</li> </ul>                                                                                                    |  |
| Does your loan have a prepayment penalty?                                                                                   | No. Yes, your maximum prepayment penalty is \$ 0.00 .                                                                                                    |  |
| Does your loan have a balloon payment?                                                                                      | No. ■ Yes, you have a balloon payment of \$ 0.00 due in 0 years on                                                                                                    |  |
| Total monthly amount owed including escrow account payments                                                                 | You do not have a monthly payment for items, such as property taxes and homeowner's insurance. You must pay these items directly yourself.         You have an additional monthly escrow payment of \$       0.00 that results in a total initial monthly amount owed of \$       0.00. This includes principal, interest, any mortgage insurance and any items checked below:         Property taxes       ☐ Homeowner's Insurance         ☐ Flood Insurance       ☐ |  |

Note: If you have any questions about the Settlement Charges and Loan Terms listed on this form, please contact your lender.

HUD-1 Previous editions are obsolete.

Page 3 of 3

.....

# The New GFE

The following images are the three pages of the new GFE.

# Good Faith Estimate (GFE)

OMB Approval No. 2502-0265

| Name of Originator           | Borrowe                                                                                                    | ver                                                                                                    |  |  |  |
|------------------------------|----------------------------------------------------------------------------------------------------|----------------------------------------------------------------------------------------------------|--|--|--|
| Originator<br>Address        |                                                                                                    |                                                                                                    |  |  |  |
| Originator Phone Number      |                                                                                                    |                                                                                                    |  |  |  |
| Originator Email             | Date of                                                                                                    | Date of GFE                                                                                                    |  |  |  |
| <sup>p</sup> urpose          | this loan. For more information, see HUD's Spec                                                                                                    | nt charges and loan terms if you are approved for<br>ial Information Booklet on settlement charges, you<br>er information at www.hud.gov/respa. If you decid<br>t us. |  |  |  |
| Shopping for<br>/our loan    | Only you can shop for the best loan for you. Cor<br>the best loan. Use the shopping chart on page 3                                                                    | ne best loan for you. Compare this GFE with other loan offers, so you can find hopping chart on page 3 to compare all the offers you receive.                         |  |  |  |
| mportant dates               | <ol> <li>The interest rate for this GFE is available throi<br/>interest rate, some of your loan Origination C<br/>change until you lock your interest rate.</li> </ol> | ugh After this time, the harges, and the monthly payment shown below can                                                                                              |  |  |  |
|                              | 2. This estimate for all other settlement charges                                                                                                    | is available through                                                                                                    |  |  |  |
|                              | <ol> <li>After you lock your interest rate, you must go<br/>to receive the locked interest rate.</li> </ol>                                                            |                                                                                                    |  |  |  |
|                              | 4. You must lock the interest rate at least 🗌 da                                                                                                    | ys before settlement.                                                                                                    |  |  |  |
| Summary of                   | Your initial loan amount is                                                                                                    | \$                                                                                                    |  |  |  |
| our Ioan                     | Your loan term is                                                                                                    | years                                                                                                    |  |  |  |
|                              | Your initial interest rate is                                                                                                    | %                                                                                                    |  |  |  |
|                              | Your initial monthly amount owed for principal, interest, and any mortgage insurance is                                                                                | al,<br>\$ per month                                                                                                    |  |  |  |
|                              | Can your interest rate rise?                                                                                                    | No Yes, it can rise to a maximum of The first change will be in                                                                                                    |  |  |  |
|                              | Even if you make payments on time, can your loan balance rise?                                                                                                    | No Yes, it can rise to a maximum of \$                                                                                                    |  |  |  |
|                              | Even if you make payments on time, can your<br>monthly amount owed for principal, interest,<br>and any mortgage insurance rise?                                        | No ☐ Yes, the first increase can be in<br>and the monthly amount owed can<br>rise to \$ . The maximum it<br>can ever rise to is \$                                    |  |  |  |
|                              | Does your loan have a prepayment penalty?                                                                                                    | No Yes, your maximum prepayment penalty is \$                                                                                                    |  |  |  |
|                              | Does your loan have a balloon payment?                                                                                                    | No Yes, you have a balloon payment of \$ due in yea                                                                                                    |  |  |  |
| Escrow account<br>nformation | related charges in addition to your monthly am<br>Do we require you to have an escrow account f                                                                        | or your loan?<br>u must pay these charges directly when due.                                                                                                    |  |  |  |
| Summary of your              | A Your Adjusted Origination Charges (See p                                                                                                    | age 2.) \$                                                                                                    |  |  |  |
| attlement charges            |                                                                                                    |                                                                                                    |  |  |  |
| ettlement charges            | B Your Charges for All Other Settlement Se                                                                                                    | rvices (See page 2.)                                                                                                    |  |  |  |

Good Faith Estimate (HUD-GFE) 1

Understanding your estimated settlement charges

Some of these charges can change at settlement. See the top of page 3 for more information.

| Y  | our Adjusted Origination Charges                                                                                                    |                                                  |    |
|----|----------------------------------------------------------------------------------------------------|--------------------------------------------------|----|
| 1. | Our origination charge<br>This charge is for getting this loan for you.                                                                                                    |                                                  |    |
| 2. | Your credit or charge (points) for the specific<br>The credit or charge for the interest rate of<br>"Our origination charge." (See item 1 abo                                                                 |                                                  |    |
|    | You receive a credit of \$ for the This credit reduces your settlement charg                                                                                                    | nis interest rate of %.<br>ges.                  |    |
| 15 | You pay a charge of for this<br>This charge (points) <b>increases</b> your total s                                                                                                    | ettlement charges.                               |    |
|    | The tradeoff table on page 3 shows that you or<br>settlement charges by choosing a different int                                                                                                    | terest rate for this loan.                       |    |
| ŀ  | Your Adjusted Origination Charges                                                                                                    |                                                  | \$ |
| Y  | our Charges for All Other Settlement Serv                                                                                                    | rices                                            |    |
| 3. | Required services that we select<br>These charges are for services we require to a<br>We will choose the providers of these service<br>Service                                                                | complete your settlement.<br>s.<br><i>Charge</i> |    |
|    |                                                                                                    |                                                  |    |
| 10 |                                                                                                    |                                                  |    |
| 4. | Title services and lender's title insurance<br>This charge includes the services of a title or<br>example, and title insurance to protect the le                                                              |                                                  |    |
| 5. | Owner's title insurance<br>You may purchase an owner's title insurance p<br>in the property.                                                                                                    | policy to protect your interest                  |    |
| 6. | Required services that you can shop for<br>These charges are for other services that are<br>settlement. We can identify providers of thes<br>for them yourself. Our estimates for providing<br><i>Service</i> | e services or you can shop                       |    |
|    |                                                                                                    |                                                  |    |
| 7. | Government recording charges<br>These charges are for state and local fees to<br>title documents.                                                                                                    | record your loan and                             |    |
| 8. | Transfer taxes<br>These charges are for state and local fees on                                                                                                    | mortgages and home sales.                        |    |
| 9. | Initial deposit for your escrow account<br>This charge is held in an escrow account to p<br>on your property and includes all propert<br>and other                                                            |                                                  |    |
| 10 | Daily interest charges<br>This charge is for the daily interest on your lo<br>settlement until the first day of the next mont<br>normal mortgage payment cycle. This amour<br>fordays (if your settlement is  | th or the first day of your                      |    |
| 11 | Homeowner's insurance<br>This charge is for the insurance you must buy<br>from a loss, such as fire.<br><i>Policy</i>                                                                                         | for the property to protect<br>Charge            |    |
|    |                                                                                                    |                                                  |    |
| E  | Your Charges for All Other Settlement S                                                                                                    | ervices                                          | \$ |
| F  | + B Total Estimated Settlemen                                                                                                    | nt Charges                                       | \$ |
|    |                                                                                                    |                                                  |    |

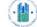

Good Faith Estimate (HUD-GFE) 2

# Instructions

Understanding which charges can change at settlement

This GFE estimates your settlement charges. At your settlement, you will receive a HUD-1, a form that lists your actual costs. Compare the charges on the HUD-1 with the charges on this GFE. Charges can change if you select your own provider and do not use the companies we identify. (See below for details.)

| These charges                                                                                                    | The total of these charges                                                                                                    | These charges                                                                                                    |
|----------------------------------------------------------------------------------------------------|----------------------------------------------------------------------------------------------------|----------------------------------------------------------------------------------------------------|
| cannot increase                                                                                                    | can increase up to 10%                                                                                                    | can change                                                                                                    |
| at settlement:                                                                                                    | at settlement:                                                                                                    | at settlement:                                                                                                    |
| <ul> <li>Our origination charge</li> <li>Your credit or charge (points) for the specific interest rate chosen (after you lock in your interest rate)</li> <li>Your adjusted origination charges (after you lock in your interest rate)</li> <li>Transfer taxes</li> </ul> | <ul> <li>Required services that we select</li> <li>Title services and lender's title<br/>insurance (if we select them or<br/>you use companies we identify)</li> <li>Owner's title insurance (if you use<br/>companies we identify)</li> <li>Required services that you can<br/>shop for (if you use companies we<br/>identify)</li> <li>Government recording charges</li> </ul> | <ul> <li>Required services that you can shop<br/>for (if you do not use companies we<br/>identify)</li> <li>Title services and lender's title<br/>insurance (if you do not use<br/>companies we identify)</li> <li>Owner's title insurance (if you do not<br/>use companies we identify)</li> <li>Initial deposit for your escrow<br/>account</li> <li>Daily interest charges</li> <li>Homeowner's insurance</li> </ul> |

Using the

In this GFE, we offered you this loan with a particular interest rate and estimated settlement charges. However:

tradeoff table

. If you want to choose this same loan with lower settlement charges, then you will have a higher interest rate. . If you want to choose this same loan with a lower interest rate, then you will have higher settlement charges.

If you would like to choose an available option, you must ask us for a new GFE.

Loan originators have the option to complete this table. Please ask for additional information if the table is not completed.

|                                                                         | The loan in this GFE | The same loan with lower settlement charges                | The same loan with a lower interest rate                 |
|-------------------------------------------------------------------------|----------------------|------------------------------------------------------------|----------------------------------------------------------|
| Your initial loan amount                                                | \$                   | \$                                                         | \$                                                       |
| Your initial interest rate'                                             | %                    | %                                                          | %                                                        |
| Your initial monthly amount owed                                        | S                    | \$                                                         | \$                                                       |
| Change in the monthly amount owed from this GFE                         | No change            | You will pay \$<br>more every month                        | You will pay \$<br>less every month                      |
| Change in the amount you will pay at settlement with this interest rate | No change            | Your settlement charges<br>will be <b>reduced</b> by<br>\$ | Your settlement<br>charges will <b>increase</b> by<br>\$ |
| How much your total estimated settlement charges will be                | S                    | \$                                                         | \$                                                       |

<sup>1</sup> For an adjustable rate loan, the comparisons above are for the initial interest rate before adjustments are made.

Using the shopping chart Use this chart to compare GFEs from different loan originators. Fill in the information by using a different column for each GFE you receive. By comparing loan offers, you can shop for the best loan.

|                                    | This loan | Loan 2 | Loan 3 | Loan 4 |
|------------------------------------|-----------|--------|--------|--------|
| Loan originator name               |           |        |        |        |
| Initial loan amount                | 10        |        |        |        |
| Loan term                          |           |        |        |        |
| Initial interest rate              |           |        |        |        |
| Initial monthly amount owed        |           |        |        |        |
| Rate lock period                   |           |        |        |        |
| Can interest rate rise?            |           |        |        |        |
| Can Ioan balance rise?             |           |        |        |        |
| Can monthly amount owed rise?      |           |        |        |        |
| Prepayment penalty?                |           |        |        |        |
| Balloon payment?                   |           |        |        |        |
| Total Estimated Settlement Charges |           |        |        |        |

If your loan is

Some lenders may sell your loan after settlement. Any fees lenders receive in the future cannot change the loan sold in the future you receive or the charges you paid at settlement.

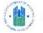

Good Faith Estimate (HUD-GFE) 3

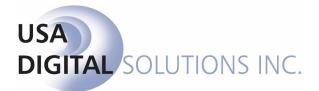

support@digisolaz.com

(602) 866-8199 x 2